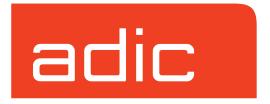

# **Command Reference**

VolServ Version 5.0 September 2001 601356 Rev A

#### **Trademark Notice**

AMASS, DataMgr, EMASS, FileServ, and VolServ are either trademarks or registered trademarks of ADIC, Advanced Digital Information Corporation. DAS is a trademark of Grau, an ADIC subsidiary. All other product names and identifications are trademarks or registered trademarks of their respective manufacturers.

#### **Copyright Notice**

© 1996-2001 ADIC<sup>®</sup>. All rights reserved. This document is the property of ADIC. No part of this document may be reproduced, transmitted, transcribed, stored in a retrieval system, or translated into any language or computer language in any form or by any means, electronic, mechanical, magnetic, optical, chemical, manual, or otherwise, without the express written permission of:

ADIC 10949 East Peakview Ave. Englewood, CO 80111 USA Phone: 303-792-9700

FAX: 303-792-2465

#### **U.S. Government Rights Restricted**

Use, duplication, or disclosure of either the software or documentation is subject to restrictions set forth by the U.S. Government in FAR 52.227-19(c)(2) and subparagraph (c)(1)(ii) of the Rights in Technical Data and Computer Software clause at DFARS 52.227-7013 and/or in similar or following clauses in the FAR, DoD, or NASA FAR Supplement.

#### **Technical Assistance**

ADIC Technical Assistance Center:

- In the USA and Canada, call 1-800-827-3822.
- Outside the USA and Canada, call 303-874-0188 or toll-free 00800-9999-3822.
- Send e-mail to: support@adic.com.

#### **Documentation**

Although the material contained herein has been carefully reviewed, ADIC does not warrant it to be free of errors or omissions. We reserve the right to make corrections, updates, revisions, or changes to the information contained herein.

Send e-mail to: techdocs@adic.com

### **READER COMMENT FORM**

ADIC includes this Form in an effort to provide the best possible documentation to our customers. Please take a few moments to mail or FAX your response to:

ADIC Software Documentation 10949 East Peakview Ave. Englewood, CO 80111

FAX: 303-792-2465

E-mail: techdocs@adic.com

| Question                        | Circle One |          |
|---------------------------------|------------|----------|
| Information was complete.       | Agree      | Disagree |
| Information was easy to find.   | Agree      | Disagree |
| Information was easy to follow. | Agree      | Disagree |

| s there anything you especially <i>like</i> or <i>dislike</i> about the organization, presentation, |
|----------------------------------------------------------------------------------------------------|
| or writing in this manual?                                                                          |
|                                                                                                    |
|                                                                                                    |
|                                                                                                    |
|                                                                                                    |
|                                                                                                    |

| Book Title       | Document Number |
|------------------|-----------------|
| Customer Name    | Telephone       |
| E-mail Address   |                 |
| Company Name     |                 |
| Address          |                 |
| City, State, Zip |                 |

### **NOTES**

# **Contents**

| Preface                                                                                                  |             |
|----------------------------------------------------------------------------------------------------|-------------|
| Purpose of This Book Who Should Read This Book How This Book is Organized Conventions Books              | P-3 P-3 P-4 |
| Introduction                                                                                             | 1           |
| Options Common to all Commands  Environment Variables  Command-specific Options  CLI Directory Structure |             |
| Command Reference                                                                                        | 2           |
| volserv vsamlconfig vsarchiveqry vsarchivevary vsaudit vscheckin vscheckout vscleareject                 |             |

601356 Rev A

#### Command Reference

| vsconnectqry       |
|--------------------|
| vsdismount         |
| vsdriveqry         |
| vsdrivevary        |
| vsexport           |
| vsimport           |
| vsintransitqry2-72 |
| vslock             |
| vsmedclassqry2-82  |
| vsmedqry           |
| vsmedtypeqry       |
| vsmount            |
| vsmove             |
| vsping             |
| vspoolcfg          |
| vspoolqry          |
| vsqrymount         |
| vsreclassify       |
| vsrequestqry2-144  |
| vsunlock           |
| vswin              |

ii Contents 601356 Rev A

| Purpose of This Book            | P-3 |
|---------------------------------|-----|
| Who Should Read This Book       | P-3 |
| How This Book is Organized      | P-3 |
| Conventions                     | P-4 |
| Books                           | P-5 |
| Online Books                    | P-5 |
| Related Publications            | P-6 |
| Contact Publications Department | P-6 |
| Secured Web Site                | P-6 |

## **Preface**

### **NOTES**

P-2 Preface 601356 Rev A

# Purpose of This Book

This book alphabetically lists and describes the VolServ commands.

### Who Should Read This Book

This book is written for system administrators who uses the command line to operate VolServ.

It assumes the administrator has a strong familiarity with:

- UNIX operating systems.
- Applications running in their site environment.

### How This Book is Organized

This book contains the following chapters:

**Chapter 1: Introduction** — Describes environment variables and the command line structure.

**Chapter 2: Command Reference** — Alphabetical list of VolServ commands.

601356 Rev A Preface P-3

### **Conventions**

The conventions used throughout the VolServ technical books are listed below:

| Convention                                                                                                    | Example                                                                                |
|----------------------------------------------------------------------------------------------------|----------------------------------------------------------------------------------------|
| Screen text, file names, program names, and commands are in Courier font.                                                                 | Request to add a new volume: Volume group will be "20" Volume position will be "A123". |
| The root prompt is shown as a number symbol.                                                                                              | # su root                                                                              |
| What you should type in is shown in Courier <b>bold</b> font.                                                                             | vsarchiveqry                                                                           |
| Site-specific variables are in a <i>Times italics</i> font.                                                                               | tar -xvf tapedevicename                                                                |
| A backward slash (\) denotes the input is continued onto the next line; the printed page is just not wide enough to accommodate the line. | <pre># remsh nodename -n dd if=/dev \ /tapedevicename/bs=20b   tar xvfb \ - 20</pre>   |
|                                                                                                    | (You should type the entire command without the backward slash.)                       |
| Pressing <return> after each command is assumed.</return>                                                                                 |                                                                                        |
| A menu name with an arrow refers to a sequence of menus.                                                                                  | Config>MediaType>Redefine                                                              |

P-4 Preface 601356 Rev A

#### **Books**

The books described below are part of the technical documentation set, and are shipped on CD along with the VolServ software:

#### Overview

Provides an overview of VolServ. Contains a glossary.

#### Installing VolServ

Describes server requirements, installation instructions, troubleshooting procedures, and configuration parameters.

#### **Using the VolServ GUI**

Describes how to perform system administrative tasks using the graphical user interface.

#### **API** Guide

Provides a list of API functions.

#### **Administrative Tasks**

Describes how to perform system administrative tasks using VolServ commands.

#### **Command Reference**

Contains a list of VolServ commands

#### **Error Messages**

Provides corrective action for system log errors.

#### **Quick Reference Card**

Summarizes commands.

#### **Online Books**

The documentation CD contains VolServ book files and Adobe<sup>®</sup> Acrobat<sup>®</sup> Reader. The Reader allows you to view and navigate the online documentation files yet preserves the page design and graphics from the printed books.

601356 Rev A Preface P-5

# Related Publications

The publications described in the table below are created and distributed on an as-needed basis.

| Related Publications | Description                                                |
|----------------------|------------------------------------------------------------|
| "Release Notes"      | For each version of VolServ, the "Release Notes" contain:  |
|                      | Summary of enhancements.                                   |
|                      | Describes:                                                 |
|                      | - Fixed problems.                                          |
|                      | - Known problems.                                          |
|                      | <ul> <li>Installation and configuration issues.</li> </ul> |
|                      | • Lists:                                                   |
|                      | - Operating system patches.                                |
|                      | - System requirements.                                     |
| "Product Alerts"     | Informs customers of technical problems and solutions.     |
| "Product Bulletins"  | Conveys technical information—not problems—to customers.   |

# Contact Publications Department

To make corrections or to comment on VolServ publications, please contact Software Technical Publications at our e-mail address: techdocs@adic.com.

# Secured Web Site

To receive access to the secured site on our home page containing technical product information (Release Notes, Product Alerts, Product Bulletins, FAQs), visit http://partners.adic.com/ and follow the password request procedure. In return, ADIC will send you instructions and a password.

P-6 Preface 601356 Rev A

| I 4  |    |    | 4! _ |  |
|------|----|----|------|--|
| Intr | oa | uc | TIO  |  |

ction

### Roadmap

| Topic                          | Refer To<br>Chapter |
|--------------------------------|---------------------|
| Introduction.                  | 1                   |
| Alphabetical list of commands. | 2                   |

1-2 Introduction 601356 Rev A

### Options Common to all Commands

Seven options are available on every command that is supported from the command line. These parameters are:

| Parameter   | Description                                                                                                    |
|-------------|----------------------------------------------------------------------------------------------------|
| -1          | Indicates command line options are to be read from stdin. The -I option provides the capability for the client to enter command options on the command line, in a text file, or a combination of both. When the -I option is specified, command options are first read from the command line. VolServ then reads any options from stdin.                                                                  |
|             | Example: cat optionfile > vsmount -I -u -p drvpool2 instructs VolServ to first read the -u and -p options entered on the command line and then to read the options from stdin (the contents of optionfile). If optionfile contains "-c class1", the command, as processed by VolServ, will look like "vsmount -u -p drvpool2 -c class1"                                                                   |
| -h          | Requests help for the entered command. The Help option returns the usage for the entered command, a copyright notice, and the version number of the CLI software. The Help option takes precedence over any other option entered on a command. When the Help option is specified, no command line processing is performed. An exit code of 0 is returned to the client when the Help option is specified. |
| -H hostname | Host name of the VolServ server. The default host name is the host name of the computer where the CLI command is issued.                                                                                                    |

| Parameter                                | Description                                                                                                    |
|------------------------------------------|----------------------------------------------------------------------------------------------------|
| -P <i>priority</i> Default value is 15.  | The execution priority of the entered command. Assignable priority values are restricted to a range from 1 (highest) to 32 (lowest) inclusive.                                                              |
| -R retries Default value is 3.           | Number of retries the CLI software attempts if a time-out is returned by the API software.                                                                                                    |
| -T timeout Default value is 120 seconds. | Amount of time (in seconds) the API software waits for status from VolServ before returning a time-out to the CLI software. Total wait time for a command is (retries plus 1) multiplied by time-out value. |
| -V prognum  Default value is 300016.     | RPC program number for VolServ.                                                                                                    |

# Optional Parameters

The following parameters are optional:

- -I (read from stdin).
- -h (help).

Both options needs to be specified only if the client is requesting the functionality provided by the option.

#### **Default Values**

The remaining parameters have default values:

- -H (hostname).
- -P (priority).
- -R (retries).

1-4 Introduction 601356 Rev A

- -T (timeout).
- -V (prognum).

If the client does not specify one or more of these options on a command, VolServ uses the appropriate default values specified in the description of the previous options.

A client can specify values that override the default values previously specified. To specify an override value, the client must set an environment variable for each common option that is to have an override default.

The environment variables and their associated common options are:

| Parameter   | Environment Variable* |  |  |
|-------------|-----------------------|--|--|
| -H hostname | VSCLI_HOST            |  |  |
| -P priority | VSCLI_PRIORITY        |  |  |
| -R retries  | VSCLI_RETRIES         |  |  |
| -T timeout  | VSCLI_TIMEOUT         |  |  |
| -V prognum  | VSCLI_PROGNUM         |  |  |

The client runs the UNIX setenv command to set an environment variable.

#### Example

The following example sets the default for the **-H** ( *hostname* ) option to eiffel and overrides the VolServ default. The default *hostname* is the host computer where the command is issued.

setenv VSCLI\_HOST eiffel

Or,

prompt VSCLI\_HOST=eiffel
prompt export VSCLI\_HOST (bourne shell)

When a client specifies one or more of the -H (*hostname*), the -P (*priority*), the -R (*retries*), the -T (*timeout*), and the -V (*prognum*) options on the command line, the values entered on the command line supercedes the VolServ default values and any user-specified default values for the appropriate options.

1-6 Introduction 601356 Rev A

# **Environment** Variables

The following environment variables provide the capability for the client to specify default values for common options:

- VSCLI\_HOST
- VSCLI\_PRIORITY
- VSCLI\_RETRIES
- VSCLI\_TIMEOUT
- VSCLI\_PROGNUM

The environment variable belowcontrols the number of lines per page for report output:

VSRPT\_PAGE\_LENGTH
 The default page length is 66 lines.

If the default page length is not appropriate, a client can execute the appropriate environment variable command to set the VSRPT\_PAGE\_LENGTH environment variable to the desired page length. If the VSRPT\_PAGE\_LENGTH environment variable is set to 0, VolServ generates reports with no page breaks.

VolServ uses the user-specified page length when generating the following reports.

- Archive Query
- Connect Query
- Drive Query
- Intransit Query
- MediaClass Query
- Drive Pool Query

- Request Query
- Media Type Query
- Media Query

1-8 Introduction 601356 Rev A

### Commandspecific Options

A matrix that shows which commands support which command-specific options is included in below

A discussion of how each of these options direct or modify the processing of individual commands is included with the command descriptions in this discussion.

Command-specific options are described in the following outline.

| Parameter      | Description                                                                                                    | Example                                                                                              |
|----------------|----------------------------------------------------------------------------------------------------|----------------------------------------------------------------------------------------------------|
| -a             | Specifies that all items meet specified criteria that are to be processed.  Used primarily on query commands.                                                                                           | vsdriveqry -a Instructs VolServ to return information on all drives known to the VolServ system.     |
| -a archivename | Specifies the name of the archive to be referenced by the command.  Valid archive names may contain up to 16 alphanumeric characters, including spaces.  Leading and trailing spaces are not permitted. | vsimporta archive1 Instructs VolServ to import the specified medium/media into the archive1 archive. |
| archivename    | Specifies the name of the archive to be referenced by the command.  Valid archive names may contain up to 16 alphanumeric characters, including spaces.  Leading and trailing spaces are not permitted. | vsarchivevary archive1 Specifies that VolServ is to vary the state of the archive1 archive.          |

| Parameter            | Description                                                                                   | Example                                                                                                    |
|----------------------|-----------------------------------------------------------------------------------------------|----------------------------------------------------------------------------------------------------|
| -b                   | Identifies the batch assigned to the medium/media being imported.                             | vsimportb batch1 Identifies batch1 as the batch assigned to the medium/media being imported. The batch assigned to a medium is maintained by the VolServ system. |
| -с                   | Indicates that all MediaClass names associated with the specified archive are to be reported. | vsarchiveqryc Instructs VolServ to return all MediaClass names associated with the specified archive.                                                            |
| -c currentmediaclass | Identifies the current MediaClass name of the medium/media to be reclassified.                | vsreclassifyc  MediaClassA  Indicates to VolServ that the medium/media specified on the command are currently associated with MediaClassA.                       |
| -c mediaclass        | Identifies the target MediaClass name of the medium/media specified on the command.           | vsimportc MediaClassB Instructs VolServ to associate the imported medium/media with MediaClassB.                                                                 |
| -d                   | Indicates that all drives associated with the specified archive are to be reported.           | vsarchiveqryd Instructs VolServ to return all drive IDs associated with the specified archive.                                                                   |
| -d driveID           | Identifies the drive on which the medium to be dismounted is currently mounted.               | vsdismountd 1 Indicates to VolServ that the medium specified to be dismounted is currently mounted on drive 1.                                                   |

1-10 Introduction 601356 Rev A

| Parameter    | Description                                                                                                    | Example                                                                                                    |  |
|--------------|----------------------------------------------------------------------------------------------------|----------------------------------------------------------------------------------------------------|--|
| driveID      | Specifies a list of one or more drives from which the drives to satisfy the command are to be selected.  The number of drives that can | vsunlock 1 3 Instructs VolServ to unlock drive 1 and drive 3.                                                                                 |  |
|              | be specified is restricted by the CLI software. Currently, the maximum allowed number is 64.                                           |                                                                                                    |  |
| drivepool    | Specifies the name of the drive                                                                                                    | vspoolqry drivepool3                                                                                                    |  |
|              | pool being queried.                                                                                                    | Instructs VolServ to return information on drive pool3.                                                                                       |  |
| enterpriseID | Specifies the identifier of the                                                                                                    | vsconnectqry 4                                                                                                    |  |
|              | enterprise connection being queried.                                                                                                   | Instructs VolServ to return information on the 4 connection.                                                                                  |  |
|              | An enterprise ID must be numeric.                                                                                                    |                                                                                                    |  |
| -f           | Identifies the manufacturer of the medium/media being                                                                                  | vsimportf manufac1                                                                                                    |  |
|              | imported.                                                                                                    | Identifies manufac1 as the manufacturer of the medium/media being imported. The manufacturer of a medium is maintained by the VolServ system. |  |
| -i           | Indicates, if an inter-archive                                                                                                    | vsmounti                                                                                                    |  |
|              | move is required, that the command is to be processed only if both the source and destination archives are attended.                   | Instructs VolServ to perform the mount if an inter-archive move is required only if both the source and destination archives are attended.    |  |

| Parameter  | Description                                                                                                    | Example                                                                                                    |
|------------|----------------------------------------------------------------------------------------------------|----------------------------------------------------------------------------------------------------|
| -l lockID  | Specifies the lock ID assigned to the drive specified in the command.                                                                                                    | vsdismountI 9 Indicates that the drive specified in the command is reserved for exclusive use and has been assigned the lock ID 9. |
| -m         | Indicates that all media associated with the specified archive are to be reported.                                                                                                    | vsarchiveqrym Instructs VolServ to return all media IDs associated with the specified archive.                                     |
| mediaclass | Specifies the name of the MediaClass group being queried.                                                                                                    | vsmedclassqry medclass6 Instructs VolServ to return information on medclass6.                                                      |
| medialD    | Specifies the medium to be processed by the command.  A valid medium identifier may contain up to 16 alphanumeric characters, including spaces.  Leading and trailing spaces are not permitted.                                                                                                    | vsqrymount medium7 Requests a list of the drives available to satisfy a mount request for medium7.                                 |
| mediaID    | Specifies a list of one or more media to be processed by the command.  A valid medium identifier may contain up to 16 alphanumeric characters, including spaces. Leading and trailing spaces are not permitted.  The number of media that can be specified is restricted by the CLI software. Currently, the maximum allowed number is 64. | vsexport medium8 medium 9 medium11 medium3 Instructs VolServ to export medium8, medium9, medium11, and medium3.                    |

1-12 Introduction 601356 Rev A

| Parameter          | Description                                                                                                    | Example                                                                                  |
|--------------------|----------------------------------------------------------------------------------------------------|------------------------------------------------------------------------------------------|
| mediatype          | Specifies a list of one or more mediatypes to be processed by the command.                                                            | vsmedtypeqry medtypeZ Instructs VolServ to return information on medtypeZ.               |
|                    | Valid MediaType names can contain up to 16 alphanumeric characters, including spaces. Leading and trailing spaces are not permitted.  |                                                                                          |
|                    | The number of media types that can be specified is restricted by the CLI software. Currently, the maximum allowed number is 32.       |                                                                                          |
| -n newmediaclass   | Identifies the target MediaClass                                                                                                    | MedClassX                                                                                |
|                    | group of the medium/media specified on the command.                                                                                   | Instructs VolServ to associate the specified medium/media with MedClassX.                |
| -p drivepool       | Specifies the name of a drive                                                                                                    | vsmountp drivepool1                                                                      |
|                    | pool from which a drive can be selected to satisfy the command.                                                                       | Instructs VolServ to mount the specified medium/media on drives selected from drive pool |
|                    | Valid drive pool names may contain up to 16 alphanumeric characters, including spaces. Leading and trailing spaces are not permitted. | drivepool1.                                                                              |
| -q <i>quantity</i> | Specifies the number of drives                                                                                                    | vslockq 3                                                                                |
|                    | to be locked.                                                                                                    | Instructs VolServ to lock three drives.                                                  |

| Parameter                                                                                                    | Description                                                                                                    | Example                                                                                                    |
|----------------------------------------------------------------------------------------------------|----------------------------------------------------------------------------------------------------|----------------------------------------------------------------------------------------------------|
| requestID                                                                                                    | Specifies VolServ-assigned ID of the request being queried.  A valid request ID must be specified in either the ydddnnnnn format or the yy:ddd:nnnnn format where y and yy represent the last one/two digits of the year, ddd represents the Julian day, and nnnnn is a one-up number.  | vsrequestqry 93:131:14796 Requests status on request 93:131:14796 from VolServ.                                                                          |
| -s compstate                                                                                                    | Specifies the target state of the item being varied.                                                                                                    | vsdrivevarys on-line Instructs VolServ to vary the specified drive to the on-line state.                                                                 |
| -t                                                                                                    | Indicates that all media types associated with the specified archive are to be reported.                                                                                                    | vsarchiveqryt Instructs VolServ to return all media types associated with the specified archive.                                                         |
| -t comment                                                                                                    | Provides a comment to be associated with each media specified on the command. VolServ maintains the comment, if any, associated with each medium. This comment is provided on the Eject list (a GUI display) from the archive console associated with the archive containing the media. | vscheckoutt "Sending tocustomer xyz"  Provides the comment "Sending to customer xyz" to be associated with each medium specified in the command.         |
| -u Indicates the command is to be processed if an inter-archive move is required whether the source and destination archives are attended or unattended. |                                                                                                    | vsmountu Instructs VolServ to perform the mount if an inter-archive move is required whether the losing and gaining archives are attended or unattended. |

1-14 Introduction 601356 Rev A

| Parameter | Description                                                                                                    | Example                                                                                                    |
|-----------|----------------------------------------------------------------------------------------------------|----------------------------------------------------------------------------------------------------|
| -V        | requested.  • If -v option is specified on a command that specifies a list of items, status is returned on every item specified in the list, regardless of the success or failure of the command processing on each item.  • If -v option is specified on a query command, all applicable information is                                                            | vsclearejectv Instructs VolServ to return status on every medium specified in the command, regardless of whether the medium is successfully or unsuccessfully processed. If the -v option is not specified on the vscleareject command, status is returned on only those media that are not successfully removed from the Eject list.  vsmedclassqryv |
|           | <ul> <li>returned to the client.</li> <li>If -v is not specified on a command that specifies a list of items, status is returned on only those items that were not successfully processed.</li> <li>If -v option is not specified on a query command, only the specifically requested information is returned to the client.</li> </ul>                             | Instructs VolServ to return detailed information for all media associated with each media class reported. If the -v option was not specified on the vsmedclassqry command, only the IDs of the media associated with the reported MediaClass group are returned to the client.                                                                        |
| -W        | Indicates VolServ waits until the command processing completes before returning status to the client.  If the move requires an inter-archive move, VolServ waits until the move completes, whether the source and destination archives are attended or unattended. When the -w option is not specified, final status is returned as soon as move processing begins. | vsmovew Instructs VolServ to return status only after move processing completes.                                                                                                    |

| Parameter | Description                                                                                                    | Example                                                                                                    |
|-----------|----------------------------------------------------------------------------------------------------|----------------------------------------------------------------------------------------------------|
| -x        | Specifies a list of one or more drives to exclude from a specified drive pool when selecting drives to satisfy a command.  The -x option is valid only when the -p drivepool option is specified. | vsmountp : drvpoolmed -x 1 2 Instructs VolServ to exclude drives 1 and 2 from consideration when selecting drives from the drvpoolmed drive pool to satisfy the mount request. |

#### **Tables**

The names of the commands, as entered from the command line, are listed alphabetically in the first column of the table. The command-specific options are listed alphabetically across the top of the table.

- When a command does not support an option, the cell that
  represents the intersection of the command and the
  command-specific option is shaded. For example, the
  vsdismount command does not support the -a
  archivename option.
- When a command does support an option, the cell that represents the intersection of the command and the option contains an X. For example, the vsdismount command does support the -d *driveID*, the -l *lockID* option, and the *mediaID* option.

1-16 Introduction 601356 Rev A

|                | -a (all) | -a<br>archive<br>name | archivename | -b<br>batchID | -c<br>(MediaClass) | -c<br>current<br>mediaclass |
|----------------|----------|-----------------------|-------------|---------------|--------------------|-----------------------------|
| vsamlconfig    |          |                       | Х           |               |                    |                             |
| vsarchiveqry   | Х        |                       | Х           |               | Х                  |                             |
| vsarchivevary  |          |                       | Х           |               |                    |                             |
| vsaudit        |          |                       | Х           |               |                    |                             |
| vscheckin      |          | Х                     |             |               |                    |                             |
| vscheckout     |          |                       |             |               |                    |                             |
| vscleareject   |          |                       |             |               |                    |                             |
| vsconnectqry   |          |                       |             |               |                    |                             |
| vsdismount     |          |                       |             |               |                    |                             |
| vsdriveqry     | Х        |                       |             |               |                    |                             |
| vsdrivevary    |          |                       |             |               |                    |                             |
| vsexport       |          |                       |             |               |                    |                             |
| vsimport       |          | Х                     |             | Х             |                    |                             |
| vsintransitqry |          |                       |             |               |                    |                             |
| vslock         |          |                       |             |               |                    |                             |
| vsmedclassqry  | Х        |                       |             |               |                    |                             |
| vsmedqry       | Х        |                       |             |               |                    |                             |
| vsmedtypeqry   | Х        |                       |             |               |                    |                             |
| vsmount        |          |                       |             |               |                    |                             |
| vsmove         |          | Х                     |             |               |                    |                             |
| vsping         |          |                       |             |               |                    |                             |
| vspoolqry      | Х        |                       |             |               |                    |                             |
| vsqrymount     |          |                       |             |               |                    |                             |
| vsreclassify   |          |                       |             |               |                    | Х                           |
| vsrequestqry   |          |                       |             |               |                    |                             |
| vsunlock       |          |                       |             |               |                    |                             |

|                | -f<br>manufacturer | -i<br>(mount,<br>attended) | -I<br>lockID | -m<br>(medialDs) | mediaclass |
|----------------|--------------------|----------------------------|--------------|------------------|------------|
| vsamlconfig    |                    |                            |              |                  |            |
| vsarchiveqry   |                    |                            |              | Х                |            |
| vsarchivevary  |                    |                            |              |                  |            |
| vsaudit        |                    |                            |              |                  |            |
| vscheckin      |                    |                            |              |                  |            |
| vscheckout     |                    |                            |              |                  |            |
| vscleareject   |                    |                            |              |                  |            |
| vsconnectqry   |                    |                            |              |                  |            |
| vsdismount     |                    |                            | Х            |                  |            |
| vsdriveqry     |                    |                            |              |                  |            |
| vsdrivevary    |                    |                            |              |                  |            |
| vsexport       |                    |                            |              |                  |            |
| vsimport       | Х                  |                            |              |                  |            |
| vsintransitqry |                    |                            |              |                  |            |
| vslock         |                    |                            |              |                  |            |
| vsmedclassqry  |                    |                            |              | Х                | Х          |
| vsmedqry       |                    |                            |              |                  |            |
| vsmedtypeqry   |                    |                            |              |                  |            |
| vsmount        |                    | Χ                          | Х            |                  |            |
| vsmove         |                    | Χ                          |              |                  |            |
| vsping         |                    |                            |              |                  |            |
| vspoolqry      |                    |                            |              |                  |            |
| vsqrymount     |                    |                            |              |                  |            |
| vsreclassify   |                    |                            |              |                  |            |
| vsrequestqry   |                    |                            |              |                  |            |
| vsunlock       |                    |                            | Х            |                  |            |

1-18 Introduction 601356 Rev A

|                | medialD | medialD | mediatype | -n<br>new<br>mediaclass | -p<br>drivepool | -q<br>quantity |
|----------------|---------|---------|-----------|-------------------------|-----------------|----------------|
| vsamlconfig    |         |         |           |                         |                 |                |
| vsarchiveqry   |         |         |           |                         |                 |                |
| vsarchivevary  |         |         |           |                         |                 |                |
| vsaudit        |         |         |           |                         |                 |                |
| vscheckin      |         | Х       |           |                         |                 |                |
| vscheckout     |         | Х       |           |                         |                 |                |
| vscleareject   |         | Х       |           |                         |                 |                |
| vsconnectqry   |         |         |           |                         |                 |                |
| vsdismount     | Х       |         |           |                         |                 |                |
| vsdriveqry     |         |         |           |                         |                 |                |
| vsdrivevary    |         |         |           |                         | Х               |                |
| vsexport       |         | Х       |           |                         |                 |                |
| vsimport       |         | Х       |           |                         |                 |                |
| vsintransitqry |         |         |           |                         |                 |                |
| vslock         |         |         |           |                         | Х               | Х              |
| vsmedclassqry  |         |         |           |                         |                 |                |
| vsmedqry       |         | Х       |           |                         |                 |                |
| vsmedtypeqry   |         |         | Х         |                         |                 |                |
| vsmount        |         | Х       |           | Х                       | Х               |                |
| vsmove         |         | Х       |           |                         |                 |                |
| vsping         |         |         |           |                         |                 |                |
| vspoolqry      |         |         |           |                         |                 |                |
| vsqrymount     | Х       |         |           |                         |                 |                |
| vsreclassify   |         | Х       |           | Х                       |                 |                |
| vsrequestqry   |         |         |           |                         |                 |                |
| vsunlock       |         |         |           | _                       |                 |                |

|                | request<br>ID | -t<br>(Media<br>Types) | -t<br>comment | -s<br>compstate | -u<br>(mount,<br>unattended) | -u<br>usage<br>time |
|----------------|---------------|------------------------|---------------|-----------------|------------------------------|---------------------|
| vsamlconfig    |               |                        |               |                 |                              |                     |
| vsarchiveqry   |               | Х                      |               |                 |                              |                     |
| vsarchivevary  |               |                        |               | Х               |                              |                     |
| vsaudit        |               |                        |               |                 |                              |                     |
| vscheckin      |               |                        |               |                 |                              |                     |
| vscheckout     |               |                        | Х             |                 |                              |                     |
| vscleareject   |               |                        |               |                 |                              |                     |
| vsconnectqry   |               |                        |               |                 |                              |                     |
| vsdismount     |               |                        |               |                 |                              | Х                   |
| vsdriveqry     |               |                        |               |                 |                              |                     |
| vsdrivevary    |               |                        |               | Χ               |                              |                     |
| vsexport       |               |                        | Х             |                 |                              |                     |
| vsimport       |               |                        |               |                 |                              |                     |
| vsintransitqry |               |                        |               |                 |                              |                     |
| vsmedclassqry  |               |                        |               |                 |                              |                     |
| vslock         |               |                        |               |                 |                              |                     |
| vsmedqry       |               |                        |               |                 |                              |                     |
| vsmedtypeqry   |               |                        |               |                 |                              |                     |
| vsmount        |               |                        |               |                 | Х                            |                     |
| vsmove         |               |                        |               |                 |                              |                     |
| vsping         |               |                        |               |                 |                              |                     |
| vspoolqry      |               |                        |               |                 |                              |                     |
| vsqrymount     |               |                        |               |                 |                              |                     |
| vsreclassify   |               |                        |               |                 |                              |                     |
| vsrequestqry   | Х             |                        |               |                 |                              |                     |
| vsunlock       |               |                        |               |                 |                              |                     |

1-20 Introduction 601356 Rev A

|                | -v<br>(verbose) | -w<br>(wait) | -x<br>driveID |
|----------------|-----------------|--------------|---------------|
| vsamlconfig    |                 |              |               |
| vsarchiveqry   |                 |              |               |
| vsarchivevary  |                 |              |               |
| vsaudit        |                 |              |               |
| vscheckin      |                 |              |               |
| vscheckout     |                 |              |               |
| vscleareject   | Х               |              |               |
| vsconnectqry   |                 |              |               |
| vsdismount     |                 |              |               |
| vsdriveqry     |                 |              |               |
| vsdrivevary    | Х               |              |               |
| vsexport       | X               |              |               |
| vsimport       | Х               |              |               |
| vsintransitqry | X               |              |               |
| vsmedclassqry  |                 |              |               |
| vslock         | Х               |              | Х             |
| vsmedqry       |                 |              |               |
| vsmedtypeqry   |                 |              |               |
| vsmount        |                 |              | Х             |
| vsmove         | Х               | Х            |               |
| vsping         |                 |              |               |
| vspoolqry      | Х               |              |               |
| vsqrymount     |                 |              |               |
| vsreclassify   | Х               |              |               |
| vsrequestqry   |                 |              |               |
| vsunlock       | Х               |              |               |

# CLI Directory Structure

All files necessary for command line interface to VolServ are contained in the volserv/vscli directory by default. However, the installer may choose a different directory during execution of the installation script. The vscli subdirectory is always appended to the directory specified by the installer. Refer to *Installing VolServ* for more information.

The system administrator or clients may use the commands to interface to VolServ. The commands are interfaced to VolServ via the API. For more information, refer to the *Command Reference and API Guide*.

The default command directory structure is shown in the following figure and described in the table below.

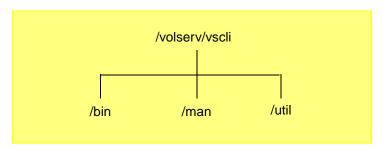

| Directory | Contents                                                                                                    |
|-----------|----------------------------------------------------------------------------------------------------|
| bin       | Contains the CLI executables that are invoked from the command line by the system administrator and the system operator. |
| man       | Contains man pages for each executable in the /bin directory.                                                            |
| util      | Contains several utilities and associated .README files.                                                                 |

1-22 Introduction 601356 Rev A

### **NOTES**

### **NOTES**

1-24 Introduction 601356 Rev A

| volserv2-3         |
|--------------------|
| vsamlconfig        |
| vsarchiveqry2-8    |
| vsarchivevary2-14  |
| vsaudit2-18        |
| vscheckin          |
| vscheckout         |
| vscleareject2-35   |
| vsconnectqry2-40   |
| vsdismount         |
| vsdriveqry         |
| vsdrivevary        |
| vsexport2-58       |
| vsimport2-64       |
| vsintransitqry2-72 |
| vslock             |
| vsmedclassqry2-82  |
| vsmedqry           |
| vsmedtypeqry2-98   |
| vsmount            |
| vsmove             |
| vsping             |
| vspoolcfg2-124     |
| vspoolqry          |
| vsqrymount         |
| vsreclassify2-137  |
| vsrequestary       |

# **Command Reference**

| vsunlock | . 2-148 |
|----------|---------|
| vswin    | . 2-153 |

# Roadmap

| Topic                          | Refer To<br>Chapter |
|--------------------------------|---------------------|
| Introduction.                  | 1                   |
| Alphabetical list of commands. | 2                   |

2-2 Command Reference 601356 Rev A

# volserv

Starts or ends VolServ and activates the system log display.

## **Parameters**

volserv -s
volserv -t | -q
volserv [-y]

## **Parameters**

| Parameters | Description                                                                                                    |  |
|------------|----------------------------------------------------------------------------------------------------|--|
| -s         | Starts VolServ in the single user mode. Only commands run with vswin are run. Client interface commands are refused.                                                                          |  |
| -t         | Terminates the VolServ operations. VolServ terminates gracefully. Outstanding commands are cancelled and any commands awaiting status are allowed to complete (within a certain time period). |  |
|            | The termination of VolServ prompts the user to continue the software termination.                                                                                                    |  |
|            | <ul> <li>If the -y option is specified, the prompt is<br/>automatically answered as "yes" and the<br/>software is terminated automatically.</li> </ul>                                        |  |
|            | <b>NOTE</b> : If a VolServ request is submitted to the system duringVolServ system termination, VolServ issues a message which states that the system is unavailable.                         |  |
| -q         | Quits the VolServ operations. The user will be prompted to verify if the software should really be shutdown if the <b>-y</b> option is not specified                                          |  |
| -y         | Automatically answers the command prompt with a "yes."                                                                                                    |  |

#### Return Codes

- 0 Command completed successfully VolServ started or completed normally.
- 1 Command did not complete successfully VolServ did not start or complete as expected.

#### Examples

**Step 1.** Successful VolServ system start-up. Requests VolServ to start.

#### volserv

## **Step 2.** Output returned:

VolServ Version x.0.0 for SunOS (x.x)
-- Copyright (c) 1992-1999 ADIC.

Initiating VolServ start up

Setup environment variables ok
Starting up process server... Done
Process server started ok
Starting up VolServ server processes
... Done
Server processes started ok
Starting up VolServ system processes
... Done
System processes started ok

#### Notes

The environment variables VS\_DIR and II\_SYSTEM must be set before executing VolServ.

VolServ start up completed

II\_SYSTEM must be in the path.

#### See Also

• vswin (1)

2-4 Command Reference 601356 Rev A

2-5

# vsamlconfig

Starts the ADIC-GRAU AML (Automated Media Library) configuration script.

The following information needs to be known before running the command:

- Archive name.
- Attended Mode or Unattended Mode.
- Console location.
- AMU host name.
- AMU port number.

## **Parameters**

vsamlconfig

## Example

Configure an AML.

- Step 1. vsamlconfig
- Step 2. AML CONFIG MENU
- **Step 3.** [C]onfigure a New Archive
- **Step 4.** [R]econfigure a existing Archive
- Step 5. [D]elete an existing Archive
- Step 6. [Q]uit
- **Step 7.** Enter option (C/R/D/Q/): *Option*
- Step 8. Enter Archive Name: ArchiveName
- **Step 9.** Is *ArchiveName* correct (Y/N [Y]):

- **Step 10.** Enter Mode: *ArchiveMode*
- **Step 11.** Is *ArchiveMode* correct (Y/N [Y]):
- **Step 12.** Enter Console Location (termname:0): *Terminal*
- **Step 13.** Is *Terminal* correct (Y/N [Y]):
- **Step 14.** Enter Mode ([A]ttended,[U]nattended: *ArchiveMode*
- **Step 15.** Is *ArchiveMode* correct (Y/N [Y]):
- **Step 16.** Enter AMU Host Name: *HostName*
- **Step 17.** Is *HostName* correct (Y/N [Y]):
- **Step 18.** Enter AMU Port Number : *PortNum*
- **Step 19.** Is *PortNum* correct (Y/N [Y]):

The Archive Configuration completed successfully. Cycle VolServ to bring up the library

See Also None

2-6 Command Reference 601356 Rev A

# vsarchiveqry

Queries for information about a specified library.

## **Parameters**

vsarchiveqry archivename

vsarchiveqry -a

[ -cdIhmtv ]

[ -H hostname ]

[ -P priority ]

[ -R retries ]
[ -T timeout ]

[ -V prognum ]

## **Parameters**

| Parameters  | Description                                                                                                    |  |
|-------------|----------------------------------------------------------------------------------------------------|--|
| archivename | Identifies the library to be queried.                                                                                    |  |
|             | Valid library names may contain up to 16 alphanumeric characters, including spaces.                                      |  |
|             | <ul> <li>Leading and trailing spaces are not permitted.</li> </ul>                                                       |  |
| -a          | Specifies that all libraries are to be queried.                                                                          |  |
| -с          | Indicates that detailed information on all MediaClass groups associated with the specified libraries are to be reported. |  |
| -d          | Indicates that all drives associated with the specified libraries are to be reported.                                    |  |
| -m          | Indicates that all media associated with the specified libraries are to be reported.                                     |  |
| -t          | Indicates that detailed information on all media types associated with the specified libraries are to be reported.       |  |

| Parameters                              | Description                                                                                                    |
|-----------------------------------------|----------------------------------------------------------------------------------------------------|
| -V                                      | Indicates that all drives, all MediaClass groups, all media, and all media types associated with the specified libraries are to be reported.                   |
|                                         | Specifying the <b>-v</b> option is equivalent to specifying the <b>-d</b> , the <b>-c</b> , the <b>-m</b> , and the <b>-t</b> options.                         |
| -1                                      | Command options are first read from the command line. VolServ then reads any options contained in the stdin file.                                              |
| -h                                      | Requests help for the entered command. When the Help option is specified, no command line processing is performed.                                             |
|                                         | An exit code of 0 is returned to the client when the Help option is specified.                                                                                 |
| -H hostname                             | Host name of the VolServ server. The default host name is the host name of the computer where the CLI command is run.                                          |
| -P <i>priority</i> Default value is 15. | The execution priority of the entered command. Assignable priority values are restricted to a range from 1 (highest) to 32 (lowest) inclusive.                 |
| -R retries  Default value is 3.         | The number of retries the CLI software attempts if a time-out is returned by the API software.                                                                 |
| -T timeout                              | Amount of time (in seconds) the API software                                                                                                    |
| Default value is 120 seconds.           | waits for status from VolServ before returning a time-out to the CLI software. Total wait time for a command is (retries plus 1) multiplied by time-out value. |
| -V prognum  Default value is 300016.    | RPC program number for VolServ.                                                                                                    |

2-8 Command Reference 601356 Rev A

#### Return Codes

- 0 The vsarchiveqry command is successfully processed.
- -1 An error is detected by either the CLI software or the API software.
- >0 An error is detected by VolServ. The returned exit code corresponds to the error code given by VolServ.

#### Examples

Step 1. Successful library query. Requests VolServ to return the MediaClass groups and the media types associated with the shelfl library.

vsarchiveqry shelf1 -ct

## **Step 2.** Output returned:

| Archive Que 12:43:18 19 |                         | May 24       |
|-------------------------|-------------------------|--------------|
|                         |                         |              |
| Archive:                |                         | shelf1       |
|                         | Archive Type:           | DataShelf    |
|                         | Current State:          | online       |
|                         | Archive Mode:           | Attended     |
|                         | Console Display Locatio | n:columbia:0 |
|                         | Fill Mode:              | None         |
|                         | Configure State:        | Not Being    |
| Configured              |                         |              |
| MediaClass:             |                         | MC-D2M       |
|                         | MediaType:              | D2M          |
|                         | Class Capacity %:       | 50%          |
|                         | Class Capacity:         | 40           |
|                         | Current Fill Level:     | 2            |
|                         |                         |              |

|            | Action:                                                                                      | None                                      |
|------------|----------------------------------------------------------------------------------------------|-------------------------------------------|
| MediaType: | Archive Capacity: Current Fill Level: Assigned Locations: Auto Checkin: Auto Import: Action: | D2M<br>40<br>2<br>2<br>off<br>off<br>None |

Step 1. Successful library query. Requests VolServ to return the drives, the media, the MediaClass groups, and the media types associated with the stage1 library.

vsarchiveqry stage1 -v

## **Step 2.** Output returned:

| Archive Query Report     | May 24       |
|--------------------------|--------------|
| 12:59:38 1993            | 1            |
|                          |              |
| Archive:                 | stagel       |
| Archive Type:            | Stage        |
| Current State:           | online       |
| Archive Mode:            | Attended     |
| Console Display Location | n:columbia:0 |
| Fill Mode:               | None         |
| Configure State:         | Not Being    |
| Configured               |              |

2-10 Command Reference 601356 Rev A

|             | Drive ID(s):                                                                                 | 12                                          |
|-------------|----------------------------------------------------------------------------------------------|---------------------------------------------|
| med003      | Media ID(s):                                                                                 | med001med002                                |
| illed003    |                                                                                              | med004                                      |
| MediaClass: | MediaType: Class Capacity %: Class Capacity: Current Fill Level: Action:                     | MC-3480<br>3480<br>50%<br>100<br>4<br>None  |
| MediaType:  | Archive Capacity: Current Fill Level: Assigned Locations: Auto Checkin: Auto Import: Action: | 3480<br>100<br>4<br>4<br>off<br>off<br>None |

Step 1. Unsuccessful library query. Requests VolServ to return the drives associated with the BadArchiveName library.

## vsarchiveqry BadArchiveName -d

## **Step 2.** Output returned:

```
Archive query was unsuccessful Error VOL008: item not found
```

Notes

The  ${\tt vsarchiveqry}$  command does not trigger unsolicited status messages from VolServ.

A pending or executing vsarchiveqry request is cancelled with the VolServ cancel command. The VolServ cancel command is run from the command line by sending a SIGQUIT signal (control-\). The request is also aborted by sending the SIGINT signal (control-c).

See Also

vsarchivevary

2-12 Command Reference 601356 Rev A

# vsarchivevary

Varies the state of a library.

The name of the library and the target state (online, offline, or diagnostic) must be specified. The return code presented to the client indicates the success or failure of the command.

## **Parameters**

#### vsarchivevary -s state archivename

```
[ -Ih ]
[ -H hostname ]
[ -P priority ]
[ -R retries ]
[ -T timeout ]
[ -V prognum ]
```

## **Parameters**

| Parameters  | Description                                                                                                    |  |
|-------------|----------------------------------------------------------------------------------------------------|--|
| -S state    | Specifies the target state of the specified drives. Valid drive states are                                        |  |
|             | online (on)                                                                                                    |  |
|             | offline (of)                                                                                                    |  |
|             | diagnostic (d)                                                                                                    |  |
| archivename | Identifies the library to be varied.                                                                              |  |
|             | Valid library names may contain up to 16 alphanumeric characters, including spaces.                               |  |
|             | <ul> <li>Leading and trailing spaces are not permitted.</li> </ul>                                                |  |
| -1          | Command options are first read from the command line. VolServ then reads any options contained in the stdin file. |  |

| Parameters                                | Description                                                                                                    |
|-------------------------------------------|----------------------------------------------------------------------------------------------------|
| -h                                        | Requests help for the entered command. When the Help option is specified, no command line processing is performed.                                                                                          |
|                                           | An exit code of 0 is returned to the client when the Help option is specified.                                                                                                    |
| -H hostname                               | Host name of the VolServ server. The default host name is the host name of the computer where the CLI command is run.                                                                                       |
| -P <i>priority</i> Default value is 15.   | The execution priority of the entered command. Assignable priority values are restricted to a range from 1 (highest) to 32 (lowest) inclusive.                                                              |
| -R retries Default value is 3.            | The number of retries the CLI software attempts if a time-out is returned by the API software.                                                                                                    |
| -T timeout  Default value is 120 seconds. | Amount of time (in seconds) the API software waits for status from VolServ before returning a time-out to the CLI software. Total wait time for a command is (retries plus 1) multiplied by time-out value. |
| -V prognum Default value is 300016.       | RPC program number for VolServ.                                                                                                    |

2-14 Command Reference 601356 Rev A

#### Return Codes

- 0 The vsarchivevary command is successfully processed.
- -1 An error is detected by either the CLI software or the API software.
- >0 An error is detected by VolServ. The returned exit code corresponds to the error code given by VolServ.

#### Examples

**Step 1.** Successful archive vary. Requests VolServ to vary the shelf1 archive to the diagnostic state.

vsarchivevary shelf1 -s diagnostic

## **Step 2.** Output returned:

Vary of archive [shelf1] to state [diagnostic] was successful

Step 1. Unsuccessful archive vary. Requests VolServ to vary the BadArchiveName archive to the on-line state.

vsarchivevary BadArchiveName -s online

#### **Step 2.** Output returned:

Vary of archive [BadArchiveName] to state [on-line] was unsuccessful

Error VOL013: invalid archive

#### Notes

VolServ rejects all incoming requests that could physically command an offline or diagnostic library (for example: Mount, Dismount, and Move).

VolServ processes commands that interact strictly with the database (for example: Query Mount, Create Drive Pool, and Create Archive Media Class), regardless of the state of the associated archive.

All components associated with an offline or diagnostic library, such as media, drives, and physical hardware, are unavailable.

The Archive Vary command does not trigger unsolicited status messages from VolServ.

A pending vsarchivevary request is cancelled with the VolServ cancel command. The VolServ cancel command is run from the command line by sending a SIGQUIT signal (control-\). The request also is aborted by sending the SIGINT signal (control-c).

See Also

- vsarchiveqry
- vsdrivevary

2-16 Command Reference 601356 Rev A

## vsaudit

Performs library inventory verification.

- If the specified library is robotically controlled, the robot scans each physical bin location and verifies that the database is consistent with the actual location of media. Any noted inconsistencies are returned to the client, logged in a system log file, and VolServ initiates corrective action, based on the circumstances of the discrepancy.
- However, if the specified library is a manually controlled, the library operator is directed to generate the audit report.
   The operator then directs the report to be printed or to verify the information online. Either way, the operator performs the inventory and corrects any reported discrepancies.
   Discrepancies are resolved by issuing appropriate media management commands (for example, Eject) to relocate media to the appropriate locations. Audits of manual libraries do not return a discrepancy list.

Although audit requests from the command line are for full library audits only, subset audits can be performed from the GUI.

## Tip

Full archive audits are lengthy and should be requested with discretion.

#### **Parameters**

vsaudit archivename

```
[ -Ih ]
[ -H hostname ]
[ -P priority ]
[ -R retries ]
[ -T timeout ]
[ -V prognum ]
```

## **Parameters**

| Parameters                                | Description                                                                                                    |  |  |  |  |
|-------------------------------------------|----------------------------------------------------------------------------------------------------|--|--|--|--|
| archivename                               | <ul> <li>Specifies the name of the archive to audit.</li> <li>Valid archive names may contain up to 16 alphanumeric characters, including spaces.</li> <li>Leading and trailing spaces are not permitted.</li> </ul> |  |  |  |  |
| -1                                        | Command options are first read from the command line. VolServ then reads any options contained in the stdin file.                                                                                                    |  |  |  |  |
| -h                                        | Requests help for the entered command. When the Help option is specified, no command line processing is performed. An exit code of 0 is returned to the client when                                                  |  |  |  |  |
|                                           | the Help option is specified.                                                                                                    |  |  |  |  |
| -H hostname                               | Host name of the VolServ server. The default host name is the host name of the computer where the CLI command is run.                                                                                                |  |  |  |  |
| -P <i>priority</i> Default value is 15.   | The execution priority of the entered command. Assignable priority values are restricted to a range from 1 (highest) to 32 (lowest) inclusive.                                                                       |  |  |  |  |
| -R retries Default value is 3.            | The number of retries the CLI software attempts if a time-out is returned by the API software.                                                                                                    |  |  |  |  |
| -T timeout  Default value is 120 seconds. | Amount of time (in seconds) the API software waits for status from VolServ before returning a time-out to the CLI software. Total wait time for a command is (retries plus 1) multiplied by time-out value.          |  |  |  |  |

2-18 Command Reference 601356 Rev A

| Parameters               | Description                     |
|--------------------------|---------------------------------|
| -V prognum               | RPC program number for VolServ. |
| Default value is 300016. |                                 |

#### Return Codes

- 0 The vsaudit command is successfully processed.
- -1 An error is detected by either the CLI software or the API software.
- >0 An error is detected by VolServ. The returned exit code corresponds to the error code given by VolServ.

## Examples

**Step 1.** Successful audit request. Requests VolServ to audit the shelf1 archive.

vsaudit shelf1

**Step 2.** Output returned:

| Audit Report           | May 24 |
|------------------------|--------|
| 12:43:18 1993          | 1      |
|                        |        |
| Archive:               | shelf1 |
|                        |        |
| no discrepancies found |        |

**Step 1.** Unsuccessful audit request. Requests VolServ to audit the BadArchiveName archive.

vsaudit BadArchiveName

## **Step 2.** Output returned:

Audit of archive [BadArchiveName] was unsuccessful

Error VOL013: invalid archive

Notes

With the exceptions of the manual libraries, a pending or executing vsaudit request is cancelled with the VolServ cancel command. The VolServ cancel command is run from the command line by sending a SIGQUIT signal (control-\). The request also is aborted by sending the SIGINT signal (control-c).

#### Note

A pending or executing vsaudit request is reprioritized using the VolServ reprioritize command. The reprioritize command is not available from the command line, but is available to the client through either the API or the RPC interface.

A pending or executing Storage Technology ACS product family library audit requires a Cassette Autoloader Port (CAP). If the CAP is busy, the vsaudit command can be queued. This results in intermediate status that indicates the vsaudit command is waiting for a busy CAP to be freed.

In an ADIC/GRAU DataTower or Storage Technology ACS product family database, VolServ does not actually track media location to the bin level, but only down to the Manipulator Unit (MU) level. However, the logic and VolServ responses are similar to the bin tracking performed in the DataLibrary software with no internal database.

The vsaudit command does not trigger unsolicited status messages from VolServ.

2-20 Command Reference 601356 Rev A

The total length of time that VolServ waits for a command status, in synchronous mode, from VolServ is (VSID\_RETRY\_LIMIT plus 1) multiplied by VSID\_TIMEOUT\_VALUE. Because of the time required for robotic audits, the timeout value or retries may need to be increased from the default values.

See Also None

## vscheckin

Logically checks media into the VolServ system that has been previously checked *out* of the VolServ system.

Checkin is a logical operation. After media is logically checked in to the VolServ system, the media is physically entered into a library before becoming available for client use (mounting,...). Media is physically entered into the VolServ system via the "Enter" functionality available from the appropriate library's console display. The Enter functionality is not available from the command line.

## **Parameters**

vscheckin mediaid...

```
[ -a archivename]
[ -Ihv ]
[ -H hostname ]
[ -P priority ]
[ -R retries ]
[ -T timeout ]
[ -V prognum ]
```

#### **Parameters**

| Parameter | Descrition                                                                                     |  |  |  |
|-----------|------------------------------------------------------------------------------------------------|--|--|--|
| mediaid   | Specifies a list of one through 64 media to be checked in.                                     |  |  |  |
|           | A valid media identifier may contain up to<br>16 alphanumeric characters, including<br>spaces. |  |  |  |
|           | <ul> <li>Leading and trailing spaces are not permitted.</li> </ul>                             |  |  |  |

2-22 Command Reference 601356 Rev A

| Parameter            | Descrition                                                                                                    |
|----------------------|----------------------------------------------------------------------------------------------------|
| -a archivename       | Specifies the name of the destination library for the media to be entered into after they are checked in.  Valid library names may contain up to 16 alphanumeric characters, including spaces.  Leading and trailing spaces are not |
|                      | permitted.                                                                                                    |
| -v                   | Indicates that verbose output is needed. Status is returned on every media specified in the vscheckout command.                                                                                                    |
|                      | <b>NOTE</b> : If -v is not specified, status is returned on only those media that were not successfully checked out.                                                                                                    |
| -1                   | Command options are first read from the command line. VolServ then reads any options contained in the stdin file.                                                                                                    |
| -h                   | Requests help for the entered command. When the Help option is specified, no command line processing is performed.                                                                                                    |
|                      | An exit code of 0 is returned to the client when the Help option is specified.                                                                                                    |
| -H hostname          | Host name of the VolServ server. The default host name is the host name of the computer where the CLI command is run.                                                                                                    |
| -P priority          | The execution priority of the entered                                                                                                    |
| Default value is 15. | command. Assignable priority values are restricted to a range from 1 (highest) to 32 (lowest) inclusive.                                                                                                    |
| -R retries           | Number of retries the CLI software attempts if                                                                                                    |
| Default value is 3.  | a time-out is returned by the API software.                                                                                                    |

| Parameter                                | Descrition                                                                                                    |  |  |  |  |
|------------------------------------------|----------------------------------------------------------------------------------------------------|--|--|--|--|
| -T timeout Default value is 120 seconds. | Amount of time (in seconds) the API software waits for status from VolServ before returning a time-out to the CLI software. Total wait time for a command is (retries plus 1) multiplied by time-out value. |  |  |  |  |
| -V prognum                               | RPC program number for VolServ.                                                                                                    |  |  |  |  |
| Default value is 300016.                 |                                                                                                    |  |  |  |  |

#### Return Codes

- 0 The vscheckin command is successfully processed.
- -1 An error is detected by either the CLI software or the API software.
- >0 An error is detected by VolServ. The returned exit code corresponds to the error code given by VolServ.

## Examples

Step 1. Successful Checkin request with verbose option specified. Requests VolServ to check MED012, MED014, and MED023 into the library from which they were checked out and to return status on each media.

```
vscheckin MED012 MED014 MED023 -v
```

## **Step 2.** Output returned:

| Check | in | 3 | of | 3   | media   | was  | successful | L  |       |
|-------|----|---|----|-----|---------|------|------------|----|-------|
|       |    |   | Me | ed: | ia [MEI | 012  | l          | no | error |
|       |    |   | Me | ed: | ia [MEI | 0014 | ]          | no | error |
|       |    |   | Me | ed: | ia [MEI | 0023 | 1          | no | error |

2-24 Command Reference 601356 Rev A

Step 1. Successful Checkin request with verbose option not specified. Requests VolServ to check MED013 into the shelf2 library and to return status on media only if processing for that media failed.

vscheckin MED013 -a shelf2

## **Step 2.** Output returned:

Check in 1 of 1 media was successful

Step 1. Errors with verbose option specified. Requests VolServ to check MED011, MED014, and MED021 into the library from which they were checked out and to return status on every specified media.

vscheckin MED011 MED014 MED021 -v

## **Step 2.** Output returned:

```
Check in 1 of 3 media was successful

Error VOL024: error in the list

Media [MED011] invalid action

or location state

for operation

Media [MED014] no error

Media [MED021] item not found
```

Step 1. Errors with verbose option not specified. Requests VolServ to check MED001, MED002, and MED093 into the stage1 library and to return status on media only if processing for that media failed:

vscheckin MED001 MED002 MED093 -a stage1

### **Step 2.** Output returned:

```
Check in 1 of 3 media was successful

Error VOL024: error in the list

Media [MED001] archive not associated with

media class

Media [MED093] item not found
```

Notes

Media checked out of one library can be checked in to another library, as long as the receiving library is configured to support the media's MediaClass group and the receiving library is not at capacity for the media's media type.

Media checked out from more than one library can be checked in as a single group into a single new library (assuming necessary library media class associations exist).

Media that are checked out from more than one library and are checked in as a single group without a target library specified on the vschechin command are returned to their respective check-out libraries.

Failure of the vscheckin request for one or more media in a list does not fail the request for all media in the list.

The vscheckin command triggers unsolicited status messages from VolServ to the client software.

2-26 Command Reference 601356 Rev A

A pending or executing vscheckin request is cancelled with the VolServ cancel command. The VolServ cancel command is run from the command line by sending a SIGQUIT signal (control-\). The request also is aborted by sending the SIGINT signal (control-c).

See Also

vscheckout

## vscheckout

Checks media out of the VolServ system.

Media that has been checked out is still known by VolServ, but is unavailable for client allocation.

Upon receipt of a vscheckout request, VolServ marks the specified media for checkout. If the specified media is contained in libraries, VolServ adds the media to the Eject list of the containing library. An operator selects the "Eject" functionality from the appropriate librarie's console display to physically remove the checked-out media from the containing library.

## **Parameters**

vscheckout mediaid...

```
[-t comment]
[-Ihv]
[-H hostname]
[-P priority]
[-R retries]
[-T timeout]
[-V prognum]
```

## **Parameters**

| Parameter | Description                                                                                    |
|-----------|------------------------------------------------------------------------------------------------|
| mediaid   | Specifies a list of one through 64 media to be checked out of the VolServ system.              |
|           | A valid media identifier may contain up to<br>16 alphanumeric characters, including<br>spaces. |
|           | <ul> <li>Leading and trailing spaces are not permitted.</li> </ul>                             |

2-28 Command Reference 601356 Rev A

| Parameter                               | Description                                                                                                    |
|-----------------------------------------|----------------------------------------------------------------------------------------------------|
| -t comment                              | Provide a comment to be associated with each checked-out media. This comment is provided on the Eject list (a GUI display) from the library console associated with the library containing the media. |
| -V                                      | Indicates that verbose output is needed. Status is returned on every media specified in the vscheckout command.                                                                                       |
|                                         | <b>NOTE</b> : If -v is not specified, status is returned on only those media that were not successfully checked out.                                                                                  |
| -1                                      | Command options are first read from the command line. VolServ then reads any options contained in the stdin file.                                                                                     |
| -h                                      | Requests help for the entered command. When the Help option is specified, no command line processing is performed.                                                                                    |
|                                         | An exit code of 0 is returned to the client when the Help option is specified.                                                                                                    |
| -H hostname                             | Host name of the VolServ server. The default host name is the host name of the computer where the CLI command is run.                                                                                 |
| -P <i>priority</i> Default value is 15. | The execution priority of the entered command. Assignable priority values are restricted to a range from 1 (highest) to 32 (lowest) inclusive.                                                        |
| -R retries Default value is 3.          | Number of retries the CLI software attempts if a time-out is returned by the API software.                                                                                                    |

| Parameter                                | Description                                                                                                    |  |  |  |  |
|------------------------------------------|----------------------------------------------------------------------------------------------------|--|--|--|--|
| -T timeout Default value is 120 seconds. | Amount of time (in seconds) the API software waits for status from VolServ before returning a time-out to the CLI software. Total wait time for a command is (retries plus 1) multiplied by time-out value. |  |  |  |  |
| -V prognum  Default value is 300016.     | RPC program number for VolServ.                                                                                                    |  |  |  |  |

#### Return Codes

- 0 The vscheckout command is successfully processed.
- -1 An error is detected by either the CLI software or the API software.
- >0 An error is detected by VolServ. The returned exit code corresponds to the error code given by VolServ.

## Examples

Step 1. Successful Checkout request with verbose option specified. Requests VolServ to check
MED003, MED004, and MED005 out of the VolServ system and to return status on every specified media.

```
vscheckout MED003 MED004 MED005 -t "Transfer to Library" -v
```

## **Step 2.** Output returned:

| Check | out | 3 | of  | 3   | media   | was  | successful |       |
|-------|-----|---|-----|-----|---------|------|------------|-------|
|       |     |   | Med | dia | a [MEDO | 003] | no         | error |
|       |     |   | Med | dia | a [MED( | 004] | no         | error |
|       |     |   | Med | dia | a [MED( | 005] | no         | error |
|       |     |   |     |     |         |      |            |       |

2-30 Command Reference 601356 Rev A

Step 1. Successful Checkout request with verbose option not specified. Requests VolServ to check MED003, MED004, MED005, MED006, MED007, and MED008 out of the VolServ system and to return status on media only if processing for that media failed.

vscheckout MED003 MED004 MED005 MED006 MED007 MED008

## **Step 2.** Output returned:

Check out 6 of 6 media was successful

Step 1. Errors with verbose option specified. Requests VolServ to check MED010, MED011, MED012, and MED13 out of the VolServ system and to return status on every specified media.

vscheckout MED010 MED011 MED012 MEDa13 -v

## **Step 2.** Output returned:

```
Check out 2 of 4 media was successful
Error VOL024: error in the list

Media [MED010] invalid action or location
state for operation

Media [MED011] no error
Media [MED012] no error
Media [MED013] item not found
```

Step 1. Errors with verbose option not specified. Requests VolServ to check MED010, MED011, MED012, and MEDa13 out of the VolServ system and to return status on media only if processing for that media failed:

vscheckout MED010 MED011 MED012 MEDa13

#### **Step 2.** Output returned:

```
Check out 2 of 4 media was successful
Error VOL024: error in the list

Media [MED010] invalid action or location
state for operation
Media [MED013] item not found
```

Notes

Failure of the vscheckout request for one or more media in a list does not fail the request for all media in the list.

A currently allocated media is checked out of the VolServ system. Attempts to physically eject an allocated media fail until the media is no longer in use.

Media marked for checkout is unmarked (removed from the Eject list) by the Clear Eject command. An operator removes media from the Eject list by performing an Eject Fail operation from the appropriate library's console display. The Eject Fail functionality is not available from the command line.

The Clear Eject command is available to clients, whereas, Fail Eject is an operator-only command.

The vscheckout command triggers unsolicited status messages from VolServ.

2-32 Command Reference 601356 Rev A

A pending or executing vscheckout request is cancelled with the VolServ cancel command. The VolServ cancel command is run from the command line by sending a SIGQUIT signal (control-\). The request is aborted by sending the SIGINT signal (control-c).

See Also

vscheckin, vscleareject

## vscleareject

Removes the specified media from the library's Eject list.

Ejects can be generated during processing of the VolServ vscheckout vsexport, vsmount, and vsmove commands. Ejects can also be generated during automigration.

The Clear Eject command essentially undoes the completion of these commands. Media is removed from the Eject list and returned to the available state. For example, if a client issues an export command for a specific media, the specified media is scheduled for removal by adding the media to the Eject list for the library associated with the media. If the client decides the media should not be removed from its associated library, the client issues the Clear Eject command, and VolServ removes the media from the Eject list, thus voiding the Export request.

## **Parameters**

vscleareject mediaid...

```
[ -Ihv ]
[ -H hostname ]
[ -P priority ]
[ -R retries ]
[ -T timeout ]
[ -V prognum]
```

2-34 Command Reference 601356 Rev A

## **Parameters**

| Paramaeter                     | Description                                                                                                    |
|--------------------------------|----------------------------------------------------------------------------------------------------|
| mediaid                        | Specifies the media (up to 64 pieces) to remove from the Eject list.                                                   |
|                                | A valid media identifier may contain up to<br>16 alphanumeric characters, including<br>spaces.                         |
|                                | <ul> <li>Leading and trailing spaces are not permitted.</li> </ul>                                                     |
| -V                             | Indicates that verbose output is needed. Status is returned on every media specified in the vscheckout command.        |
|                                | <b>NOTE</b> : If $-v$ is not specified, status is returned on only those media that were not successfully checked out. |
| -1                             | Command options are first read from the command line. VolServ then reads any options contained in the stdin file.      |
| -h                             | Requests help for the entered command. When the Help option is specified, no command line processing is performed.     |
|                                | An exit code of 0 is returned to the client when the Help option is specified.                                         |
| -H hostname                    | Host name of the VolServ server. The default host name is the host name of the computer where the CLI command is run.  |
| -P priority                    | The execution priority of the entered                                                                                  |
| Default value is 15.           | command. Assignable priority values are restricted to a range from 1 (highest) to 32 (lowest) inclusive.               |
| -R retries Default value is 3. | Number of retries the CLI software attempts if a time-out is returned by the API software.                             |

| Paramaeter                               | Description                                                                                                    |
|------------------------------------------|----------------------------------------------------------------------------------------------------|
| -T timeout Default value is 120 seconds. | Amount of time (in seconds) the API software waits for status from VolServ before returning a time-out to the CLI software. Total wait time for a command is (retries plus 1) multiplied by time-out value. |
| -V prognum  Default value is 300016.     | RPC program number for VolServ.                                                                                                    |

#### Return Codes

- 0 The vscleareject command is successfully processed.
- -1 An error is detected by either the CLI software or the API software.
- >0 An error is detected by VolServ. The returned exit code corresponds to the error code given by VolServ.

### Examples

Step 1. Successful with verbose option specified. Requests VolServ to remove MED017, MED021, and MED023 from the Eject list and to return status on each specified media.

```
vscleareject MED017 MED021 MED023 -v
```

## **Step 2.** Output returned:

```
Clear Eject 3 of 3 media was successful

Media [MED017] no error

Media [MED021] no error

Media [MED023] no error
```

2-36 Command Reference 601356 Rev A

Step 1. Successful with verbose option not specified.
Requests VolServ to remove MED016, MED018,
MED020, and MED021 from the Eject list and to
return status on media only if processing for that
media failed.

vscleareject MED016 MED018 MED020 MED021

#### **Step 2.** Output returned:

Clear Eject 4 of 4 media was successful

Step 1. Errors with verbose option specified. Requests VolServ to remove MED012, MED013, MED014, and MED051 from the Eject list and to return status on every specified media.

vscleareject MED012 MED013 MEd014 MED051 -v

### **Step 2.** Output returned:

```
Clear Eject 2 of 4 media was successful
Error VOL024: error in the list

Media [MED012] no error

Media [MED013] item not marked for ejection

Media [MED014] no error

Media [MED051] item not found
```

Step 1. Errors with verbose option not specified. Requests VolServ to remove MED012, MED013, MED014, and MED051 from the Eject list and to return status on media only if processing for that media failed.

vscleareject MED012 MED013 MED014 MED051

#### **Step 2.** Output returned:

```
Clear Eject 2 of 4 media was successful
Error VOL024: error in the list
Media [MED013] media not marked for ejection
Media [MED051] item not found
```

#### Notes

The vscleareject request fails for media if the media is already selected for eject by the operator.

Failure of the vscleareject request for one or more media in a list does not fail the request for all media in the list.

An operator also removes media from the Eject list by performing an Eject Fail from the appropriate library's console display. The Eject Fail functionality is not available from the command line.

The Clear Eject command triggers unsolicited status messages from VolServ.

A pending Clear Eject request is cancelled with the VolServ cancel command. The VolServ cancel command is run from the command line by sending a SIGQUIT signal (control-\). The request also is aborted by sending the SIGINT signal (control-c).

See Also

vscheckout,

2-38 Command Reference 601356 Rev A

- vsexport,
- vsmount,
- vsmove

# vsconnectqry

Queries for enterprise connection information.

This command provides a list of all client internet addresses that are currently associated with the given enterprise identifier.

# **Parameters**

vsconnectqry enterpriseid

```
[ -Ih ]
[ -H hostname ]
[ -P priority ]
[ -R retries ]
[ -T timeout ]
[ -V prognum ]
```

## **Parameters**

| Parameter    | Description                                                                                                    |
|--------------|----------------------------------------------------------------------------------------------------|
| enterpriseid | Specifies the identifier of the enterprise connection being queried. An enterprise identifier must be numeric.        |
| -1           | Command options are first read from the command line. VolServ then reads any options contained in the stdin file.     |
| -h           | Requests help for the entered command. When the Help option is specified, no command line processing is performed.    |
|              | An exit code of 0 is returned to the client when the Help option is specified.                                        |
| -H hostname  | Host name of the VolServ server. The default host name is the host name of the computer where the CLI command is run. |

2-40 Command Reference 601356 Rev A

| Parameter                                  | Description                                                                                                    |
|--------------------------------------------|----------------------------------------------------------------------------------------------------|
| -P <i>priority</i> Default value is 15.    | The execution priority of the entered command. Assignable priority values are restricted to a range from 1 (highest) to 32 (lowest) inclusive.                                                              |
| -R retries Default value is 3.             | Number of retries the CLI software attempts if a time-out is returned by the API software.                                                                                                    |
| -T timeout  Default value is 120 seconds.  | Amount of time (in seconds) the API software waits for status from VolServ before returning a time-out to the CLI software. Total wait time for a command is (retries plus 1) multiplied by time-out value. |
| -V <i>prognum</i> Default value is 300016. | RPC program number for VolServ.                                                                                                    |

#### Return Codes

- 0 The vsconnectqry command is successfully processed.
- -1 An error is detected by either the CLI software or the API software.
- >0 An error is detected by VolServ. The returned exit code corresponds to the error code given by VolServ.

## Examples

**Step 1.** Successful enterprise query. Requests VolServ to return a list of the client internet addresses associated with enterprise identifier 3.

vsconnectqry 3

# **Step 2.** Output returned:

Connect Query Report

May 24 12:43:18 19931

Enterprise ID:

Socket Family:
Socket Port:
Internet Address:
Program Number:
Version Number:
Procedure Number:
1

2

•

**Step 1.** Unsuccessful enterprise query. Requests VolServ to return a list of the client Internet addresses associated with enterprise identifier 13:

#### vsconnectqry 13

## **Step 2.** Output returned:

```
Connect query was unsuccessful Error VOL008: item not found
```

#### Notes

The vsconnectqry command is run from either:

- Command line.
- Or, GUI.

2-42 Command Reference 601356 Rev A

However, only from the GUI can "query all" be specified to list all enterprises.

From the command line, only one enterprise can be specified within a single command. This restriction prevents any single client from listing the clients of other enterprises being serviced by VolServ.

The vsconnectory command does not trigger unsolicited status messages from VolServ.

A pending vsconnectory request is cancelled with the VolServ cancel command. The VolServ cancel command is run from the command line by sending a SIGQUIT signal (control-\). The request also is aborted by sending the SIGINT signal (control-c).

See Also None

# vsdismount

Dismounts media from a drive.

- For automated libraries, VolServ checks to see that the media is ejected from the drive by the storage subsystem. If the media is not ejected from the drive, the vsdismount request fails and VolServ returns a failure status to the client. However, if the media is ejected from the drive, VolServ tells the library robotics to move the media from the drive pickup point to a bin within the library system. A successful return code is returned to the client after the media movement is completed.
- For manual libraries, a dismount notice is sent to the appropriate library's console display for action. An operator dismounts the specified media and then notifies VolServ that the media dismount is complete. VolServ returns a successful return code to the client only after the operator confirms the dismount is complete.

#### **Parameters**

```
vsdismount mediaid vsdismoun-d driveid
```

```
[-1 lockid]
[-u usagetime]
[-e errorcount]
[-Ih]
[-H hostname]
[-P priority]
[-R retries]
[-T timeout]
[-V prognum]
```

2-44 Command Reference 601356 Rev A

# **Parameters**

| Parameter                               | Description                                                                                                    |  |
|-----------------------------------------|----------------------------------------------------------------------------------------------------|--|
| mediaid                                 | Identifies the media to be dismounted. A valid media identifier may contain up to 16 alphanumeric characters, including spaces. Leading and trailing spaces are not permitted. |  |
| -d <i>driveid</i>                       | Identifies the drive where the media is mounted.                                                                                                    |  |
| -l lockid                               | Specifies the lock identifier associated with the drive if the drive is mounted with a lock identifier.                                                                        |  |
| -u usagetime                            | The amount of time (in seconds) the drive is in use.                                                                                                    |  |
| -e errorcount                           | The number of errors encountered while interacting with the drive.                                                                                                    |  |
| -1                                      | Command options are first read from the command line. VolServ then reads any options contained in the stdin file.                                                              |  |
| -h                                      | Requests help for the entered command. When the Help option is specified, no command line processing is performed.                                                             |  |
|                                         | An exit code of 0 is returned to the client when the Help option is specified.                                                                                                 |  |
| -H hostname                             | Host name of the VolServ server. The default host name is the host name of the computer where the CLI command is run.                                                          |  |
| -P <i>priority</i> Default value is 15. | The execution priority of the entered command. Assignable priority values are restricted to a range from 1 (highest) to 32 (lowest) inclusive.                                 |  |

| Parameter                                 | Description                                                                                                    |
|-------------------------------------------|----------------------------------------------------------------------------------------------------|
| -R retries Default value is 3.            | Number of retries the CLI software attempts if a time-out is returned by the API software.                                                                                                    |
| -T timeout  Default value is 120 seconds. | Amount of time (in seconds) the API software waits for status from VolServ before returning a time-out to the CLI software. Total wait time for a command is (retries plus 1) multiplied by time-out value. |
| -V prognum  Default value is 300016.      | RPC program number for VolServ.                                                                                                    |

#### Return Codes

- 0 The vsdismount command is successfully processed.
- -1 An error is detected by either the CLI software or the API software.
- >0 An error is detected by VolServ. The returned exit code corresponds to the error code given by VolServ.

#### Examples

**Step 1.** Successful dismount. Requests VolServ to dismount MED032 from drive 2.

```
vsdismount MED012 -d 2
```

## **Step 2.** Output returned:

Dismount of Media [MED032] from Drive [2] was successful

2-46 Command Reference 601356 Rev A

**Step 1.** Unsuccessful dismount request. Requests VolServ to dismount MED016 from drive 13.

vsdismount MED016 -d 13

**Step 2.** Output returned:

Dismount of Media [MED016] from Drive [13] was unsuccessful

Error VOL081: drive not mounted

**Step 1.** Unsuccessful dismount request. Requests VolServ to dismount MED016 from drive 9.

vsdismount MED016 -d 9

**Step 2.** Output returned:

Dismount of Media [MED016] from Drive [9] was unsuccessful

Error VOL044: media not mounted

Notes

The vsdismount command triggers unsolicited status messages from VolServ.

A pending vsdismount request is cancelled with the VolServ cancel command. The VolServ cancel command is run from the command line by sending a SIGQUIT signal (control-\). The request also is aborted by sending the SIGINT signal (control-c).

See Also

vsmount

# vsdriveqry

Queries for information on specified drives.

# **Parameters**

```
vsdriveqry driveid...
```

```
vsdriveqry -a
[ -Ih ]
[ -H hostname ]
[ -P priority ]
[ -R retries ]
[ -T timeout ]
[ -V prognum ]
```

## **Parameters**

| Parameter   | Description                                                                                                    |
|-------------|----------------------------------------------------------------------------------------------------|
| driveid     | Specify a list of one through 64 drives to be queried.                                                                |
| -a          | Indicates all drives known to the VolServ system are to be queried.                                                   |
| -1          | Command options are first read from the command line. VolServ then reads any options contained in the stdin file.     |
| -h          | Requests help for the entered command. When the Help option is specified, no command line processing is performed.    |
|             | An exit code of 0 is returned to the client when the Help option is specified.                                        |
| -H hostname | Host name of the VolServ server. The default host name is the host name of the computer where the CLI command is run. |

2-48 Command Reference 601356 Rev A

| Parameter                                 | Description                                                                                                    |
|-------------------------------------------|----------------------------------------------------------------------------------------------------|
| -P <i>priority</i> Default value is 15.   | The execution priority of the entered command. Assignable priority values are restricted to a range from 1 (highest) to 32 (lowest) inclusive.                                                              |
| -R retries  Default value is 3.           | Number of retries the CLI software attempts if a time-out is returned by the API software.                                                                                                    |
| -T timeout  Default value is 120 seconds. | Amount of time (in seconds) the API software waits for status from VolServ before returning a time-out to the CLI software. Total wait time for a command is (retries plus 1) multiplied by time-out value. |
| -V prognum  Default value is 300016.      | RPC program number for VolServ.                                                                                                    |

#### Return Codes

- 0 The vsdriveqry command is successfully processed.
- -1 An error is detected by either the CLI software or the API software.
- >0 An error is detected by VolServ. The returned exit code corresponds to the error code given by VolServ.

#### Examples

**Step 1.** Successful drive query. Requests VolServ to return information on every drive known to the VolServ system.

vsdriveqry -a

# **Step 2.** Output returned:

```
Drive Query Report
                                  Mar 10 11:00:32 19941
Drive ID:
                         Magnetic
          Drive Type:
           Associated Archive: stage1
           Current State:
                                 Online
           Assignment:
                                 Free
           Usage Count:
           Current Usage Time:
Total Usage Time:
                                 0
                                  0
           Error Count:
           Mount State:
                                  Unmounted
           Mounted Media ID:
           Media Type(s) Supported:D2M
Drive ID:
                                  3
           Drive Type:
                                Magnetic
           Associated Archive: shelf1
           Current State:
                                 Online
           Assignment:
                                 Free
           Usage Count:
           Current Usage Time:
           Total Usage Time:
           Error Count:
                                  0
           Mount State:
                                  Unmounted
           Mounted Media ID:
           Media Type(s) Supported:D2M
```

2-50 Command Reference 601356 Rev A

Drive ID:

Drive Type: Magnetic
Associated Archive: shelf1
Current State: Online
Assignment: Free
Usage Count: 0
Current Usage Time: 0
Total Usage Time: 0
Error Count: 0
Mount State: Unmounted
Mounted Media ID:
Media Type(s) Supported:D2M

Step 1. Unsuccessful drive query. Requests VolServ to return information on drive 35. (Drive 35 does not exist.)

#### vsdriveqry 35

#### **Step 2.** Output returned:

```
Drive query was unsuccessful.

Error VOL008: item not found.
```

Notes

The vsdriveqry command does not trigger unsolicited status messages from VolServ.

A pending vsdriveqry request is cancelled with the VolServ cancel command. The VolServ cancel command is run from the command line by sending a SIGQUIT signal (control-\). The request also is aborted by sending the SIGINT signal (control-c).

See Also

vsdrivevary

# vsdrivevary

Changes the state of a drive.

A drive in the offline, unavailable, or diagnostic state is excluded from VolServ's drive selection algorithm.

#### Tip

A vsmount or vslock request for an offline, unavailable, or diagnostic drive will fail.

On the ohter hand, varying a drive to the online state makes it available for selection for vsmount or vslock requests.

### **Parameters**

```
vsdrivevary -s state
vsdrivevary driveid
vsdrivevary -p drivepool
[ -Ihv ]
[ -H hostname ]
[ -P priority ]
[ -R retries ]
[ -T timeout ]
[ -V prognum]
```

#### **Parameters**

| Parameter    | Description                                                                                                    |  |
|--------------|----------------------------------------------------------------------------------------------------|--|
| driveid      | Specifies one through 64 individual drives whose state is to be varied.                                                                                                    |  |
| -p drivepool | Specifies the name of a drive pool .  Valid drive pool names may contain up to 16 alphanumeric characters, including spaces.  Leading and trailing spaces are not permitted. |  |

2-52 Command Reference 601356 Rev A

| Parameter            | Description                                                                                                    |
|----------------------|----------------------------------------------------------------------------------------------------|
| -S state             | Specifies the target state of the specified drives. Valid drive states are                                             |
|                      | online (on)                                                                                                    |
|                      | • offline (of)                                                                                                    |
|                      | diagnostic (d)                                                                                                    |
| -V                   | Indicates that verbose output is needed.  Status is returned on every media specified in the vscheckout command.       |
|                      | <b>NOTE</b> : If $-v$ is not specified, status is returned on only those media that were not successfully checked out. |
| -1                   | Command options are first read from the command line. VolServ then reads any options contained in the stdin file.      |
| -h                   | Requests help for the entered command. When the Help option is specified, no command line processing is performed.     |
|                      | An exit code of 0 is returned to the client when the Help option is specified.                                         |
| -H hostname          | Host name of the VolServ server. The default host name is the host name of the computer where the CLI command is run.  |
| -P priority          | The execution priority of the entered                                                                                  |
| Default value is 15. | command. Assignable priority values are restricted to a range from 1 (highest) to 32 (lowest) inclusive.               |
| -R retries           | Number of retries the CLI software attempts if                                                                         |
| Default value is 3.  | a time-out is returned by the API software.                                                                            |

| Parameter                                | Description                                                                                                    |
|------------------------------------------|----------------------------------------------------------------------------------------------------|
| -T timeout Default value is 120 seconds. | Amount of time (in seconds) the API software waits for status from VolServ before returning a time-out to the CLI software. Total wait time for a command is (retries plus 1) multiplied by time-out value. |
| -V prognum  Default value is 300016.     | RPC program number for VolServ.                                                                                                    |

#### Return Codes

- 0 The vsdrivevary command is successfully processed.
- -1 An error is detected by either the CLI software or the API software.
- >0 An error is detected by VolServ. The returned exit code corresponds to the error code given by VolServ.

#### Examples

Step 1. Successful drive vary with verbose option specified. Requests VolServ to vary all drives in the drvpoolusr drive pool to the off-line state and to return status on every drive in drvpoolusr.

vsdrivevary -p drvpoolusr -s off-line -V

2-54 Command Reference 601356 Rev A

# **Step 2.** Output returned:

| Vary 8 of 8 d | drives to state | [off-line] | was successful. |
|---------------|-----------------|------------|-----------------|
| D             | Orive [1]       | no         | error           |
| D             | Orive [4]       | no         | error           |
| D             | Drive [5]       | no         | error           |
| D             | Orive [7]       | no         | error           |
| D             | Drive [8]       | no         | error           |
| D             | Drive [11]      | no         | error           |
| D             | Orive [12]      | no         | error           |
| D             | Orive [14]      | no         | error           |
|               |                 |            |                 |

Step 1. Successful drive vary with verbose option not specified. Requests VolServ to vary drive 2 to the diagnostic state and to return status on a drive only if processing for that drive failed.

vsdrivevary 2 -s diagnostic

**Step 2.** Output returned:

Vary 1 of 1 drives to state [diagnostic] was successful.

Step 1. Errors with verbose option specified. Requests VolServ to vary drives 5, 15, 8, 18, and 11 to the on-line state and to return status on every specified drive.

vsdrivevary 5 15 8 18 11 -s online -v

#### **Step 2.** Output returned:

| Vary 3 of 5 driv | es to state [online | e] was successful       |
|------------------|---------------------|-------------------------|
| Driv             | e [5]               | no error                |
| Driv             | e [15]              | invalid drive specified |
| Driv             | e [8]               | no error                |
| Driv             | e [18]              | invalid drive specified |
| Driv             | e [11]              | no error                |

Step 1. Errors with verbose option not specified. Requests VolServ to vary drives 5, 15, 8, 18, and 11 to the off-line state and to return status on a drive only if processing for that drive failed.

vsdrivevary 5 15 8 18 11 -s offline

## **Step 2.** Output returned:

```
Vary 3 of 5 drives to state [offline] was successful

Error VOL024: error in the list

Drive [15] invalid drive specified

Drive [18] invalid drive specified
```

Step 1. Unsuccessful Drive Vary request. Requests VolServ to vary every drive associated with the BadPoolName drive pool to the diagnostic state.

vsdrivevary -p BadPoolName -s diagnostic

### **Step 2.** Output returned:

Error VOL030: invalid drive pool specified

2-56 Command Reference 601356 Rev A

Notes

Mounted drives that have their state changed remain in-use. Varying a drive has no impact on client data transfer operations in progress and the client receives no automatic notification of a drive state change.

Drives can be varied, regardless of whether or not they are associated with a library.

Drives can be varied, regardless of whether or not they are allocated; however, allocated drives that are not online cannot be dismounted.

The unavailable state is assignable only by VolServ when a higher level component in the library system is no longer online. For example, varying a CLM offline causes the associated drive to be viewed as unavailable.

The vsdrivevary command does not trigger unsolicited status messages from VolServ.

A pending vsdrivevary request is cancelled with the VolServ cancel command. The VolServ cancel command is run from the command line by sending a SIGQUIT signal (control-\). The request also is aborted by sending the SIGINT signal (control-c).

See Also

vsdriveqry

# vsexport

Marks media and related media information for removal from the VolServ system.

If the specified media is **not** associated with a library, the media is logically removed from the VolServ system. However, if the specified media is associated with a library, the media is placed on the Eject list of the appropriate library.

A client can also use the vsexport command to remove information about media that have been checked out of the library and is physically out of the library.

Upon receipt of an vsexport request, VolServ marks the specified media for eject and returns a successful return code to the client. The <Eject> button is highlighted on the operator's consoleto indicate that media need to be ejected from the library.

To physically remove the media marked for export from the library, an operator must select the Eject functionality from the appropriate library's console display. The Eject functionality is not available from the command line.

After media, specified on a vsexport command, is physically removed from the library system, the media is no longer managed by VolServ, and all information related to exported media is deleted from VolServ.

#### **Parameters**

#### vsexport mediaid...

```
[-t comment]
[ -Ihv]
[ -H hostname ]
[ -P priority ]
[ -R retries ]
[ -T timeout ]
[ -V prognum ]
```

2-58 Command Reference 601356 Rev A

# **Parameters**

| Parameter   | Description                                                                                                    |
|-------------|----------------------------------------------------------------------------------------------------|
| mediaid     | Specifies a list of one through 64 media to export.                                                                                                    |
|             | <ul> <li>A valid media identifier may contain up to<br/>16 alphanumeric characters, including<br/>spaces.</li> <li>Leading and trailing spaces are not<br/>permitted.</li> </ul>                                                                                                    |
| -t comment  | Provide a text message to be displayed on the library console for each media being exported. This comment is provided on the Eject list (a GUI display) from the library console associated with the library containing the media. The length of the comment is restricted by the CLI software. Currently, the maximum allowed length is 80. |
| -v          | Indicates that verbose output is needed. Status is returned on every media specified in the vscheckout command.                                                                                                    |
|             | <b>NOTE</b> : If $-v$ is not specified, status is returned on only those media that were not successfully checked out.                                                                                                    |
| -1          | Command options are first read from the command line. VolServ then reads any options contained in the stdin file.                                                                                                    |
| -h          | Requests help for the entered command. When the Help option is specified, no command line processing is performed.                                                                                                    |
|             | An exit code of 0 is returned to the client when the Help option is specified.                                                                                                    |
| -H hostname | Host name of the VolServ server. The default host name is the host name of the computer where the CLI command is run.                                                                                                    |

| Parameter                                | Description                                                                                                    |
|------------------------------------------|----------------------------------------------------------------------------------------------------|
| -P <i>priority</i> Default value is 15.  | The execution priority of the entered command. Assignable priority values are restricted to a range from 1 (highest) to 32 (lowest) inclusive.                                                              |
| -R retries Default value is 3.           | Number of retries the CLI software attempts if a time-out is returned by the API software.                                                                                                    |
| -T timeout Default value is 120 seconds. | Amount of time (in seconds) the API software waits for status from VolServ before returning a time-out to the CLI software. Total wait time for a command is (retries plus 1) multiplied by time-out value. |
| -V prognum Default value is 300016.      | RPC program number for VolServ.                                                                                                    |

#### Return Codes

- 0 The vsexport command is successfully processed.
- -1 An error is detected by either the CLI software or the API software.
- >0 An error is detected by VolServ. The returned exit code corresponds to the error code given by VolServ.

2-60 Command Reference 601356 Rev A

#### Examples

Step 1. Successful export request with verbose and comment options specified. Requests to VolServ to place media MED012, MED014, and MED016 on the Eject list with the comment, *Media to be shipped off-site*, and to return status on every specified media.

vsexport MED012 MED014 MED016 -t Media to be shipped off-site -v

## **Step 2.** Output returned:

```
Export 3 of 3 media was successful

Media [MED012] no error

Media [MED014] no error

Media [MED016] no error
```

**Step 1.** Successful export request with comment option specified and verbose option not specified.

Requests to VolServ to place media MED001, MED002, MED003, MED012, MED014, and MED016 on the Eject list with the comment, *Media to be shipped off-site*, and to return status on media only if processing for that media failed.

vsexport MED001 MED002 MED003 MED012 MED014 MED016 -t Media to be shipped off-site

**Step 2.** Output returned:

Export 6 of 6 media was successful

**Step 1.** Errors with verbose and comment options specified

Requests to VolServ to place media MED007, MED014, MED021, MED028, MED053, and MED042 on the Eject list with the comment, *Media to be shipped off-site*, and to return status on every specified media.

vsexport MED007 MED014 MED021 MED028 MED053 MED042 -t Media to be shipped off-site -v

#### **Step 2.** Output returned:

```
Export 4 of 6 media was successful
Error VOL024: error in the list

Media [MED007] no error

Media [MED014] invalid action or location state for operation

Media [MED021] no error

Media [MED028] no error

Media [MED053] item not found media [MED042] no error
```

# **Step 1.** Errors with verbose option not specified and comment option specified

Requests to VolServ to place media MED007, MED014, MED021, MED028, MED053, and MED042 on the Eject list with the comment, *Media to be shipped off-site*, and to return status on media only if processing on that media failed.

vsexport MED007 MED014 MED021 MED028 MED053 MED042 -t Media to be shipped off-site

2-62 Command Reference 601356 Rev A

## **Step 2.** Output returned:

Export 4 of 6 media was successful Error VOL024: error in the list

Media [MED014] in

invalid action or location state

for operation item not found

Media [MED053]

Notes

The vsexport command cannot be cancelled. Media can be unmarked for export via the Clear Eject request or if the operator fails the eject.

Media that is marked for ejection from the library system cannot be reallocated to satisfy a client request, except to satisfy a query of the media. Any other request (except vscleareject) received for that media fails.

An allocated media can be marked for export. Attempts to physically eject an allocated media fail until the media is no longer in-use.

The vsdrivevary command triggers unsolicited status messages from VolServ to the client software.

See Also

• vscleareject, vsimport

# vsimport

Logically adds media to the VolServ system.

Upon receipt of a vsimport request, the specified media is added to the VolServ system. If a non-unique media identifier is specified, the import for that media fails.

The vsimport is a logical operation. Media must be physically entered into a library before the media is available for client use (mounting,...). Entry is performed when an operator selects the Enter functionality from the appropriate library's console display. The Enter functionality is not available from the command line.

#### **Parameters**

```
vsimport mediaid...
vsimport -a archivename
vsimport -c mediaclass
[ -f manufacturer ]
[ -b batch ]
[ -Ihv]
[ -H hostname ]
[ -P priority ]
[ -R retries ]
[ -T timeout ]
[ -V prognum]
```

2-64 Command Reference 601356 Rev A

# **Parameters**

| Parameter       | Description                                                                                                    |
|-----------------|----------------------------------------------------------------------------------------------------|
| mediaid         | Specifies a list of one through 64 media to import.                                                                                                    |
|                 | A valid media identifier may contain up to<br>16 alphanumeric characters, including<br>spaces.                                                                                                    |
|                 | <ul> <li>Leading and trailing spaces are not permitted.</li> </ul>                                                                                                    |
| -a archivename  | Identifies the library into which the media are to be entered. VolServ sends Enter commands for the media to be entered to the console for the specified library.                                                        |
|                 | <ul> <li>Valid library names may contain up to 16 alphanumeric characters, including spaces.</li> <li>Leading and trailing spaces are not permitted.</li> </ul>                                                          |
| -C mediaclass   | Identifies the MediaClass name with which the imported media are to be associated. Valid MediaClass names may contain up to 16 alphanumeric characters, including spaces. Leading and trailing spaces are not permitted. |
| -f manufacturer | Specifies the name of the media manufacturer.                                                                                                    |
|                 | <ul> <li>If the -f (manufacturer) option is specified, the -b (batch) option must also be specified.</li> <li>If the -f (manufacturer) option is not specified, the -b (batch) option cannot be specified.</li> </ul>    |

| Parameter                      | Description                                                                                                    |
|--------------------------------|----------------------------------------------------------------------------------------------------|
| -b batch                       | Specifies the manufacturer's batch that contains the media to be entered.                                             |
|                                | If the -b (batch) option is specified, the -f (manufacturer) option must also be specified.                           |
|                                | If the -b (batch) option is not specified, the -f (manufacturer) option cannot be specified.                          |
| -V                             | Indicates that verbose output is needed. Status is returned on every media specified in the vscheckout command.       |
|                                | <b>NOTE</b> : If -v is not specified, status is returned on only those media that were not successfully checked out.  |
| -1                             | Command options are first read from the command line. VolServ then reads any options contained in the stdin file.     |
| -h                             | Requests help for the entered command. When the Help option is specified, no command line processing is performed.    |
|                                | An exit code of 0 is returned to the client when the Help option is specified.                                        |
| -H hostname                    | Host name of the VolServ server. The default host name is the host name of the computer where the CLI command is run. |
| -P priority                    | The execution priority of the entered                                                                                 |
| Default value is 15.           | command. Assignable priority values are restricted to a range from 1 (highest) to 32 (lowest) inclusive.              |
| -R retries Default value is 3. | Number of retries the CLI software attempts if a time-out is returned by the API software.                            |

2-66 Command Reference 601356 Rev A

| Parameter                                 | Description                                                                                                    |
|-------------------------------------------|----------------------------------------------------------------------------------------------------|
| -T timeout  Default value is 120 seconds. | Amount of time (in seconds) the API software waits for status from VolServ before returning a time-out to the CLI software. Total wait time for a command is (retries plus 1) multiplied by time-out value. |
| -V prognum Default value is 300016.       | RPC program number for VolServ.                                                                                                    |

#### Return Codes

- 0 The vsimport command is successfully processed.
- -1 An error is detected by either the CLI software or the API software.
- >0 An error is detected by VolServ. The returned exit code corresponds to the error code given by VolServ.

#### Examples

# **Step 1.** Successful Import request with verbose option specified

Requests VolServ to import media MED003, MED018, MED021, MED030, and MED036 into the medclassshlmed MediaClass group in the shelf1 library and to return status on every specified media.

vsimport MED003 MED018 MED021 MED030
MED036
-a shelf1 -c medclasssh1med -v

#### **Step 2.** Output returned:

```
Import 5 of 5 media was successful

Media [MED003] no error

Media [MED018] no error

Media [MED021] no error

Media [MED030] no error

Media [MED036] no error
```

# **Step 1.** Successful Import request with verbose option not specified

Requests VolServ to import media MED003, MED018, MED021, MED030, and MED036 into the medclassshlmed MediaClass group in the shelf1 library and to return status on media only if processing for that media failed.

```
vsimport MED003 MED018 MED021 MED030 MED03 -a shelf1 -c medclasssh1med
```

#### **Step 2.** Output returned:

```
Import 5 of 5 media was successful
```

### **Step 1.** Errors with verbose option specified.

Requests VolServ to import media MED003, MED018, MED021, MED030, and MED036 into the medclassshlmed MediaClass group in the shelf1 library and to return status on every

2-68 Command Reference 601356 Rev A

specified media. "MediaMaker ABC" is the manufacturer of these media and these media were part of batch "1001."

```
vsimport MED003 MED018 MED021 MED030
MED036 -a shelf1
-c medclassshlmed -v -f "MediaMaker
ABC" -b 1001
```

#### **Step 2.** Output returned:

```
Import 3 of 5 media was successful
Error VOL024: error in the list

Media [MED003] no error

Media [MED018] item already exists

Media [MED021] item already exists

Media [MED030] no error

Media [MED036] no error
```

# **Step 1.** Errors with verbose option not specified

Requests VolServ to import media MED003, MED018, MED021, MED030, and MED036 into the medclassshlmed MediaClass group in the shelfl library and to return status on media only if processing for that media failed. "MediaMaker ABC" is the manufacturer of these media and these media were part of batch "1001."

```
vsimport MED003 MED018 MED021 MED030
MED036 -a shelf1
-c medclassshlmed -f "MediaMaker ABC"
-b 1001
```

#### **Step 2.** Output returned:

#### **Step 1.** Unsuccessful Import request.

Requests VolServ to import media MED003, MED018, MED021, MED030, and MED036 into the medclassmed MediaClass group in the BadArchiveName library and to return status on media only if processing for that media failed.

vsimport MED003 MED018 MED021 MED030 MED036 -a BadArchiveName -c medclassmed

#### **Step 2.** Output returned:

Import of media was unsuccessful Error VOL013: invalid archive

Notes

Import is a logical operation. Media must be physically entered into a library by an operator before they are available for general use. A successful Import request results in the media identifier being placed on the receiving library's Enter list.

Media identifier values must be unique throughout a VolServ system. Non-unique media identifiers are rejected.

• If the Enter fails for the media to be imported, the media is placed Intransit.

2-70 Command Reference 601356 Rev A

Media identifiers of media being imported into manual libraries may contain alphanumeric and special characters including spaces. However, spaces cannot be used as leading or trailing characters. If media in a manual library can later be moved into an automated library, the media identifiers must also conform to any naming restrictions imposed by the automated library. For example, special characters may not be allowed in media identifiers in the automated library.

The media type for the media is determined by the media type of the specified MediaClass group.

After the MediaClass capacity is reached, no more media can be imported into the MediaClass group.

The vsimport command triggers unsolicited status messages from VolServ to the client software.

A pending Import request is cancelled with the VolServ cancel command. The VolServ cancel command is run from the command line by sending a SIGQUIT signal (control-\). The request also is aborted by sending the SIGINT signal (control-c).

See Also

vsexport

# vsintransitqry

Queries for media that are in the intransit state. The query returns a list of media identifiers.

#### Note

The vsintransitqry command supports no command-specific options.

Media is considered to be intransit under the following conditions:

- It is waiting to be entered into a library as a result of vsimport, vsmount, vsmove, vscheckout, or migration activity processing.
- It is in the homeless state as a result of a manual eject or a failed enter activity.

# **Parameters**

#### vsintransitqry

```
[ -Ih ]
[ -H hostname ]
[ -P priority ]
[ -R retries ]
[ -T timeout ]
[ -V prognum ]
```

#### **Parameters**

| Parameter | Description                                                                                                    |
|-----------|----------------------------------------------------------------------------------------------------|
| -1        | Command options are first read from the command line. VolServ then reads any options contained in the stdin file. |

2-72 Command Reference 601356 Rev A

| Parameter                                 | Description                                                                                                    |
|-------------------------------------------|----------------------------------------------------------------------------------------------------|
| -h                                        | Requests help for the entered command. When the Help option is specified, no command line processing is performed.                                                                                          |
|                                           | An exit code of 0 is returned to the client when the Help option is specified.                                                                                                    |
| -H hostname                               | Host name of the VolServ server. The default host name is the host name of the computer where the CLI command is run.                                                                                       |
| -P <i>priority</i> Default value is 15.   | The execution priority of the entered command. Assignable priority values are restricted to a range from 1 (highest) to 32 (lowest) inclusive.                                                              |
| -R retries Default value is 3.            | Number of retries the CLI software attempts if a time-out is returned by the API software.                                                                                                    |
| -T timeout  Default value is 120 seconds. | Amount of time (in seconds) the API software waits for status from VolServ before returning a time-out to the CLI software. Total wait time for a command is (retries plus 1) multiplied by time-out value. |
| -V prognum Default value is 300016.       | RPC program number for VolServ.                                                                                                    |

## Return Codes

- $\bullet \quad 0$  The vsintransitqry command is successfully processed.
- -1 An error is detected by either the CLI software or the API software.

• >0 - An error is detected by VolServ. The returned exit code corresponds to the error code given by VolServ.

## Examples

## **Step 1.** Successful intransit query.

Requests VolServ to return a list of all media in the intransit state.

#### vsintransitqry

## **Step 2.** Output returned:

Intransit Query Report May 14 09:45:57 19931
-----Media ID(s):MED007 MED025MED040

## **Step 1.** Unsuccessful intransit query

Requests VolServ to return a list of all media in the intransit state.

#### vsintransitqry

## **Step 2.** Output returned:

Intransit query was unsuccessful
Error VOL008: item not found

#### Notes

Only media in the Intransit state are queried and reported to the client.

The vsintransitqry command does not trigger unsolicited status messages from VolServ.

2-74 Command Reference 601356 Rev A

A pending vsintransitqry request is cancelled with the VolServ cancel command. The VolServ cancel command is run from the command line by sending a SIGQUIT signal (control-\). The request also is aborted by sending the SIGINT signal (control-c).

See Also

vsmedqry

## vslock

Obtains exclusive use of one or more drives.

The lock identifier assigned to the locked drives is returned to the client. This lock identifier must be used by clients on subsequent requests (such as vsmount) for those drives.

A request to lock a drive that is busy (mounted or previously locked) is queued until the drive becomes available. In addition, intermediate status is returned to indicate the reason a request is being queued.

#### A vslock command:

- That specifies a drive pool or a list of drives should also indicate the number of drives from the pool and list to be locked. VolServ selects the drives to lock from within the pool and list according to drive availability.
- cannot specify a drive pool or a list of drives that spans libraries, they must be associated with a single library.
- Reserves one drive for exclusive use if a quantity is not specified on the command.

VolServ considers only online drives as candidates to be locked. If a sufficient number of online drives in the same library are unavailable to satisfy a vslock command, the command fails.

If there is a sufficient number of online drives in the same library to satisfy a vslock request, but the number of available online drives is not sufficient, the request waits until sufficient drives become available.

# Note Partial locks are not set.

2-76 Command Reference 601356 Rev A

## **Parameters**

```
vslock driveid...
```

```
vslock -p drivepool
```

[ -x driveid ]
[-q quantity]
[ -Ih ]

[ -H hostname ]

[ -P priority ]

[ -R retries ]

[ R timesut

[ **-T** *timeout* ]

[ -V prognum ]

## **Parameters**

| Parameter    | Description                                                                                                    |
|--------------|----------------------------------------------------------------------------------------------------|
| driveid      | Specifies a list of one through 64 candidate drives to reserve (lock) for exclusive use.                                 |
| -p drivepool | Specifies the name of a drive pool.                                                                                      |
|              | Valid drive pool names may contain up to<br>16 alphanumeric characters, including<br>spaces.                             |
|              | <ul> <li>Leading and trailing spaces are not permitted.</li> </ul>                                                       |
| -x driveid   | Specifies a list of one through 64 drives contained in the specified drive pool that are NOT reserved for exclusive use. |
| -q quantity  | Specifies the number of drives to be locked.                                                                             |
|              | If the [-q quantity] option is not specified,<br>the number of drives to be locked defaults<br>to 1.                     |
| -1           | Command options are first read from the command line. VolServ then reads any options contained in the stdin file.        |

| Parameter                                 | Description                                                                                                    |
|-------------------------------------------|----------------------------------------------------------------------------------------------------|
| -h                                        | Requests help for the entered command. When the Help option is specified, no command line processing is performed.                                                                                          |
|                                           | An exit code of 0 is returned to the client when the Help option is specified.                                                                                                    |
| -H hostname                               | Host name of the VolServ server. The default host name is the host name of the computer where the CLI command is run.                                                                                       |
| -P <i>priority</i> Default value is 15.   | The execution priority of the entered command. Assignable priority values are restricted to a range from 1 (highest) to 32 (lowest) inclusive.                                                              |
| -R retries Default value is 3.            | Number of retries the CLI software attempts if a time-out is returned by the API software.                                                                                                    |
| -T timeout  Default value is 120 seconds. | Amount of time (in seconds) the API software waits for status from VolServ before returning a time-out to the CLI software. Total wait time for a command is (retries plus 1) multiplied by time-out value. |
| -V prognum Default value is 300016.       | RPC program number for VolServ.                                                                                                    |

## Return Codes

- 0 The vslock command is successfully processed.
- -1 An error is detected by either the CLI software or the API software.
- >0 An error is detected by VolServ. The returned exit code corresponds to the error code given by VolServ.

2-78 Command Reference 601356 Rev A

## Examples

- **Step 1.** Successful Lock request that specifies a list of one or more drives (vslock 4 8 12)
- **Step 2.** Requests VolServ to lock (reserve for exclusive use) one of the drives 4, 8, and 12.
- **Step 3.** Output returned:

```
Lock [1] drives locked with lock id[1719790788]

1 Drive[4]
```

**Step 1.** Successful Lock request that specifies a drive pool and a quantity

Requests VolServ to lock (reserve for exclusive use) 2 drives from drive pool drvpoolmed.

vslock -p drvpoolmed -q 2

**Step 2.** Output returned:

**Step 1.** Unsuccessful Lock request, too many drives requested to be reserved.

Requests VolServ to lock (reserve for exclusive use) 5 drives from drive pool drvpooltwr (drvpooltwr contains only 2 drives.)

vslock -p drvpooltwr -q 5

## **Step 2.** Output returned:

Lock was unsuccessful Error VOL122: not enough available drives in pool

## **Step 1.** Unsuccessful Lock request.

Requests VolServ to lock (reserve for exclusive use) 1 drive from drive pool BadDrivePool.

vslock -p BadDrivePool -q 1

## **Step 2.** Output returned:

Lock was unsuccessful

Error VOL030: invalid drive pool specified

Notes

## Note

It is important to keep any vsmount or vsdismount request that contains the proper lock identifier to continue to have access to a locked drive.

If a mount request does not specify a lock identifier for a locked drive, whether the drive is available for use or not, the vsmount request waits until the drive is both unlocked and available.

2-80 Command Reference 601356 Rev A

If a vsmount request specifies a drive pool, but does not specify a lock identifier, only available unlocked drives in the specified drive pool are considered to satisfy the mount request. If there are no available unlocked drives in the specified drive pool, the mount request waits until a drive from the specified drive pool becomes available and unlocked.

A vslock command that is queued and awaiting resources is cancelled via the VolServ cancel command. The VolServ cancel command is run from the command line by sending a SIGQUIT signal (control-\). The request also is aborted by sending the SIGINT signal (control-c).

An vsunlock command is run when the client no longer needs drives for exclusive use.

The vslock command does not trigger unsolicited status messages from VolServ.

Intermediate status may be returned if the vslock command is queued.

See Also

- vsdismount,
- vsmount,
- vsunlock

# vsmedclass qry

Queries for the attributes of a specified MediaClass group or all MediaClass groups. The members of the MediaClass group and any additionally requested information on each media is returned to the client.

## **Parameters**

#### vsmedclassqry mediaclass

```
vsmedclassqry -a
[ -m | -v ]
[ -Ih ]
[ -H hostname ]
[ -P priority ]
[ -R retries ]
[ -T timeout ]
[ -V prognum ]
```

## **Parameters**

| Parameter  | Description                                                                                                    |
|------------|----------------------------------------------------------------------------------------------------|
| mediaclass | Specifies a single MediaClass name to request information on. Valid MediaClass names may contain up to 16 alphanumeric characters, including spaces. Leading and trailing spaces are not permitted. |
| -a         | Requests information on all MediaClass groups known to the VolServ system.                                                                                                    |
| -m         | Requests a list of media identifiers for all media associated with each reported MediaClass group.                                                                                                  |
| -V         | Requests detailed information for all media associated with each reported MediaClass group.                                                                                                    |

2-82 Command Reference 601356 Rev A

| Parameter                                  | Description                                                                                                    |
|--------------------------------------------|----------------------------------------------------------------------------------------------------|
| -1                                         | Command options are first read from the command line. VolServ then reads any options contained in the stdin file.                                                                                           |
| -h                                         | Requests help for the entered command. When the Help option is specified, no command line processing is performed.                                                                                          |
|                                            | An exit code of 0 is returned to the client when the Help option is specified.                                                                                                    |
| -H hostname                                | Host name of the VolServ server. The default host name is the host name of the computer where the CLI command is run.                                                                                       |
| -P <i>priority</i> Default value is 15.    | The execution priority of the entered command. Assignable priority values are restricted to a range from 1 (highest) to 32 (lowest) inclusive.                                                              |
| -R retries Default value is 3.             | Number of retries the CLI software attempts if a time-out is returned by the API software.                                                                                                    |
| -T timeout Default value is 120 seconds.   | Amount of time (in seconds) the API software waits for status from VolServ before returning a time-out to the CLI software. Total wait time for a command is (retries plus 1) multiplied by time-out value. |
| -V <i>prognum</i> Default value is 300016. | RPC program number for VolServ.                                                                                                    |

## Return Codes

• 0 - The vsmedclassqry command is successfully processed.

- -1 An error is detected by either the CLI software or the API software.
- >0 An error is detected by VolServ. The returned exit code corresponds to the error code given by VolServ.

#### Examples

**Step 1.** Successful MediaClass Query with neither **-m** nor **-v** specified.

Requests VolServ to return information on every MediaClass group known to the VolServ system. No media-specific information is requested.

```
vsmedclassqry -a
```

## **Step 2.** Output returned:

2-84 Command Reference 601356 Rev A

```
Media Class: medclasssh2med
            Media Type:
                                    D2M
                                   20
            Capacity:
            Current Fill Level: 3
            High Mark %:
                                   80%
           Mountable by Class: Yes
Notify Comment: Media exceed high mark
            RPC Option:
                                  Enterprise Callback
            Enterprise ID:
            2
            • 2
Media Class: medclasssh2sml
            Media Type:
                                 D2S
                                   20
            Capacity:
            Current Fill Level: 2
            High Mark %:
                                   80%
            Mountable by Class: Yes
Notify Comment: Media exceed high mark
                                   Standard Callback
            RPC Option:
            HostName:
                                    copper
            Program Number:
                                    1
            Version Number:
                                    1
            Procedure Number:
                                    1
            Protocol:
                                    TCP
```

**Step 1.** Successful Media Class Query request with **-m** option specified.

Requests VolServ to return detailed media information for every media in the medclassshlusr MediaClass group.

vsmedclassqry medclassshlusr -m

## **Step 2.** Output returned:

Media Class Query Report May 14 09:45:57 19931 Media Class: medclassshlusr Media Type: USRTYPE Capacity: 20 Current Fill Level: 3 High Mark %: 80% Mountable by Class: Yes
Notify Comment: Media exceed high mark
RPC Option: RPC Option: No Callback Media ID(s): MED007 MED025 MED040

**Step 1.** Successful Media Class Query request with **-v** option specified.

Requests VolServ to return detailed media information for every media in the medclassml MediaClass group.

vsmedclassqry medclasssml -v

## **Step 2.** Output returned:

Media Class Query Report May 14 09:45:57 19931

2-86 Command Reference 601356 Rev A

Media Class: medclasssml

-----

Media Type: D2S
Capacity: 20
Current Fill Level: 8
High Mark %: 80%
Mountable by Class: Yes

Notify Comment: Media exceed high mark

RPC Option: No Callback

MediaID: MED005

Media Type: D2S

Media Class: medclasssml

Assignment: Free
Location State: Archive
Current Archive: stage1

Pending Archive:

Action State: None

Import Date: May 14 09:30:09 1993 Last Access: May 14 09:45:43 1993

Mount Count: 2

Move Count:

Manufacturer: MediaMaker

Batch: 1001

2

```
MediaID: MED017
            Media Type:
                                     D2S
            Media Class:
                                     medclasssml
            Assignment:
                                     Allocated
            Location State:
                                     Archive
            Current Archive:
                                     shelf2
            Pending Archive:
            Action State:
                                     None
            Import Date:
                                     May 14 09:28:41 1993
            Last Access:
                                     May 14 09:40:21 1993
            Mount Count:
            Move Count:
                                     1
            Manufacturer:
            Batch:
            2
MediaID: MED038
                                     D2S
            Media Type:
            Media Class:
                                     medclasssml
            Assignment:
                                     Free
            Location State:
                                     Archive
            Current Archive:
                                     shelf2
            Pending Archive:
                                     shelf1
            Action State:
                                     Move
            Import Date:
                                     May 14 09:30:09 1993
            Last Access:
            Mount Count:
                                     1
            Move Count:
                                     2
            Manufacturer:
            Batch:
```

2-88 Command Reference 601356 Rev A

MediaID: MED051

Media Type: D2S

Media Class: medclasssml

Assignment: Free Location State: Intransit

Current Archive:

Pending Archive: shelf1
Action State: Import

Import Date: May 14 09:30:09 1993

Last Access:

Mount Count: 0

Manufacturer:

Batch:

## **Step 1.** Unsuccessful Media Class Query.

Requests VolServ to return information on the UnknownClass MediaClass group.

#### vsmedclassqry UnknownClass

## **Step 2.** Output returned:

Query of Media Class [UnknownClass] was unsuccessful

Error VOL008: item not found

Notes

The vsmedclassqry command does not trigger unsolicited status messages from VolServ.

A pending vsmedclassqry is cancelled with the VolServ cancel command. The VolServ cancel command is run from the command line by sending a SIGQUIT signal (control-\). The request also is aborted by sending the SIGINT signal (control-c).

See Also

vsmedqry

2-90 Command Reference 601356 Rev A

# vsmedqry

Queries for the attributes of one or more specified media. The values of the attributes of the media are returned to the client.

## **Parameters**

vsmedqry mediaid...

vsmedqry -a
[ -Ih ]
[ -H hostname ]
[ -P priority ]
[ -R retries ]
[ -T timeout ]
[ -V prognum ]

## **Parameters**

| Parameter   | Description                                                                                                    |  |
|-------------|----------------------------------------------------------------------------------------------------|--|
| mediaid     | Specifies a list of one through 64 media to be queried.                                                                                                    |  |
| -a          | Specifies the <b>-a</b> option to indicate information is to be reported on all media known to the VolServ system.                                                                                |  |
| -1          | Command options are first read from the command line. VolServ then reads any options contained in the stdin file.                                                                                 |  |
| -h          | Requests help for the entered command. When the Help option is specified, no command line processing is performed. An exit code of 0 is returned to the client when the Help option is specified. |  |
| -H hostname | Host name of the VolServ server. The default host name is the host name of the computer where the CLI command is run.                                                                             |  |

| Parameter                                 | Description                                                                                                    |
|-------------------------------------------|----------------------------------------------------------------------------------------------------|
| -P <i>priority</i> Default value is 15.   | The execution priority of the entered command. Assignable priority values are restricted to a range from 1 (highest) to 32 (lowest) inclusive.                                                              |
| -R retries Default value is 3.            | Number of retries the CLI software attempts if a time-out is returned by the API software.                                                                                                    |
| -T timeout  Default value is 120 seconds. | Amount of time (in seconds) the API software waits for status from VolServ before returning a time-out to the CLI software. Total wait time for a command is (retries plus 1) multiplied by time-out value. |
| -V prognum  Default value is 300016.      | RPC program number for VolServ.                                                                                                    |

## Return Codes

- 0 The vsmedqry command is successfully processed.
- -1 An error is detected by either the CLI software or the API software.
- >0 An error is detected by VolServ. The returned exit code corresponds to the error code given by VolServ.

## Examples

## **Step 1.** Successful Media Query request.

Requests VolServ to return information on every media known to the VolServ system.

vsmedqry -a

2-92 Command Reference 601356 Rev A

## **Step 2.** Output returned:

Media Query Report May 14 10:34:30 19931 Media ID: MED001 Media Type: USRTYPE medclassstgusr Media Class: Assignment: Free Location State: Archive Current Archive: stage1 Pending Archive: Action State: None Import Date: May 13 12:06:15 1993 May 13 13:12:09 1993 Last Access: Mount Count: 2 Move Count: Manufacturer: Batch:

| Media ID: |                                                                                                    | MED015                                                                                                    |
|-----------|----------------------------------------------------------------------------------------------------|----------------------------------------------------------------------------------------------------|
|           | Media Type: Media Class: Assignment: Location State: Current Archive: Pending Archive: Action State: Import Date: Last Access: Mount Count: Move Count: Manufacturer: Batch:    | D2M medclassmed Free Intransit  shelf1 Move May 13 16:25:39 1993 May 13 16:40:53 1993 0 0 MediaMaker ABC 1001 |
|           | 2                                                                                                    |                                                                                                    |
| Media ID: |                                                                                                    | MED027                                                                                                    |
|           | Media Type: Media Class: Assignment: Location State: Current Archive: Pending Archive: Action State: Import Date: Last Access: Mount Count: Move Count: Manufacturer: Batch:  • | shelf2                                                                                                    |

2-94 Command Reference 601356 Rev A

Media ID: MED039 Media Type: D2M medclassmed Media Class: Assignment: Allocated Location State: Archive Current Archive: shelf1 Pending Archive: shelf2 Move Action State: Import Date: May 12 14:36:10 1993 Last Access: May 13 14:36:10 1993 Mount Count: Move Count: 1 Manufacturer: Batch:

## **Step 1.** Media Query request with errors.

Requests VolServ to return information on media MED027, BadMedia, and MED039.

vsmedqry MED027 BadMedia MED039

## **Step 2.** Output returned:

Media Query Report May 25 16:06:09 19931

| Media ID: |                                                                                                    | MED027                                                                              |  |
|-----------|----------------------------------------------------------------------------------------------------|-------------------------------------------------------------------------------------|--|
|           | Media Type: Media Class: Assignment: Location State: Current Archive: Pending Archive: Action State: Import Date: Last Access: Mount Count: Move Count: Manufacturer: Batch: | D2M medclassmed Free Archive shelf2 shelf1 Move May 13 16:36:39 May 24 12:23:25 0 0 |  |
| Media ID: |                                                                                                    | BadMedia                                                                            |  |
|           | Error:                                                                                                    | item not found                                                                      |  |
| Media ID: |                                                                                                    | MED039                                                                              |  |
|           | Media Type: Media Class: Assignment: Location State: Current Archive: Pending Archive: Action State: Import Date: Last Access: Mount Count: Move Count:                      |                                                                                     |  |

#### Notes

A vsmedqry can query any media in the VolServ system. The media specified in a single Media Query request are not required to be located in the same library.

2-96 Command Reference 601356 Rev A

A pending vsmedqry is cancelled with the VolServ cancel command. The VolServ cancel command is run from the command line by sending a SIGQUIT signal (control-\). The request also is aborted by sending the SIGINT signal (control-c).

The vsmedqry command does not trigger unsolicited status messages from VolServ.

See Also

vsmedclassqry

## vsmedtype qry

Queries for the attributes of one or more media types. The values of the attributes of the media types are returned to the client.

## **Parameters**

```
vsmedtypeqry mediatype...
```

```
vsmedtypeqry -a
[ -Ih ]
[ -H hostname ]
[ -P priority ]
[ -R retries ]
[ -T timeout ]
[ -V prognum ]
```

## **Parameters**

| Parameter | Description                                                                                                    |
|-----------|----------------------------------------------------------------------------------------------------|
| mediatype | Specifies a list of one or more media types to be queried.                                                                            |
|           | Either system-specified media types and or user-defined media types can be specified.                                                 |
|           | Valid media type names may contain up to 16 alphanumeric characters, including spaces. Leading and trailing spaces are not permitted. |
|           | The number of media types that can be specified is restricted by the CLI software. Currently, the maximum allowed number is 32.       |
| -a        | Indicates that information is to be returned on all media types known to the VolServ system.                                          |
| -1        | Command options are first read from the command line. VolServ then reads any options contained in the stdin file.                     |

2-98 Command Reference 601356 Rev A

| Parameter                                 | Description                                                                                                    |
|-------------------------------------------|----------------------------------------------------------------------------------------------------|
| -h                                        | Requests help for the entered command. When the Help option is specified, no command line processing is performed.                                                                                          |
|                                           | An exit code of 0 is returned to the client when the Help option is specified.                                                                                                    |
| -H hostname                               | Host name of the VolServ server. The default host name is the host name of the computer where the CLI command is run.                                                                                       |
| -P <i>priority</i> Default value is 15.   | The execution priority of the entered command. Assignable priority values are restricted to a range from 1 (highest) to 32 (lowest) inclusive.                                                              |
| -R retries Default value is 3.            | Number of retries the CLI software attempts if a time-out is returned by the API software.                                                                                                    |
| -T timeout  Default value is 120 seconds. | Amount of time (in seconds) the API software waits for status from VolServ before returning a time-out to the CLI software. Total wait time for a command is (retries plus 1) multiplied by time-out value. |
| -V prognum  Default value is 300016.      | RPC program number for VolServ.                                                                                                    |

## Return Codes

- 0 The vsmedtypeqry command is successfully processed.
- -1 An error is detected by either the CLI software or the API software.
- >0 An error is detected by VolServ. The returned exit code corresponds to the error code given by VolServ.

## Examples

## **Step 1.** Successful Media Type Query request.

Requests VolServ to return information on every media type known to the VolServ system.

vsmedtypeqry -a

## **Step 2.** Output returned:

| Media Type | Query Report                  | May 24 12:43:18 19931   |
|------------|-------------------------------|-------------------------|
| MediaType: |                               | D2S                     |
|            | Capacity: Number of Sides:  • | 25000.00 megabytes<br>1 |
| MediaType: |                               | 3480                    |
|            | Capacity:<br>Number of Sides: | 200.00 megabytes<br>1   |

**Step 1.** Media Type Query request with errors.

vsmedtypeqry D2S USRTYPE

2-100 Command Reference 601356 Rev A

Media Type Query Report May 24 12:43:18 19931

MediaType: D2S

Capacity: 25000.00 megabytes
Number of Sides: 1

MediaType: USRTYPE

Error: item not found

Notes

The vsmedtypeqry command does not trigger unsolicited

status messages from VolServ.

A pending vsmedtypeqry is cancelled with the VolServ cancel command. The VolServ cancel command is run from the command line by sending a SIGQUIT signal (control-\). The request also is aborted by sending the SIGINT signal

(control-c).

See Also

- vsmedclassqry,
- vsmedqry

#### vsmount

Mounts media onto a drive.

When issuing a Mount command, the client can specify one of the following.

- Single media.
- List of media.
- MediaClass group.
- And:
  - Specific drive.
  - Drive pool.
  - Drive pool with the exclusion of drives.

The vsmount command's lock identifier parameter is required if the drive to be used in satisfying the vsmount request has been previously locked with a vslock request. If a vsmount request is run for a locked drive and does not specify a lock identifier, VolServ waits until the requested drive is unlocked.

The client can also specify how to handle a vsmount request that requires an inter-library movement of the media. This option indicates whether an inter-library media movement should or should not be attempted and whether to consider if the source and destination libraries are operator-attended or not.

If more than one media and or a drive pool is specified on the vsmount command, VolServ applies a selection algorithm to select media and drive pair from the list of media and available drives.

2-102 Command Reference 601356 Rev A

For manual libraries, a vsmount notice is sent to the operator console for action. The operator is then responsible for confirmation to VolServ when the mount is complete. VolServ returns a return code to the client after the operator action is complete.

A vsmount request is queued for later processing if:

- The specified drive is busy.
- The specified media is busy.
- The selected drive is locked and a lock identifier was not specified on the Mount request.

When a vsmount request is queued for later processing, VolServ returns intermediate status to the client that specifies the reason the Mount request was queued.

## **Parameters**

```
vsmount mediaid...

vsmount -c mediaclass

vsmount -d driveid

vsmount -p drivepool

[ -f flipmedia ]

[ -i | -u ]

[ -l lockid]

[ -Ih ]

[ -H hostname ]

[ -n newmediaclass ]

[ -P priority ]

[ -R retries ]

[ -T timeout ]

[ -v prognum]

[ -x driveid...]
```

## **Parameters**

| Parameter     | Description                                                                                                    |
|---------------|----------------------------------------------------------------------------------------------------|
| mediaid       | Specifies a list of one through 64 media to be mounted.                                                                                                    |
|               | A valid media identifier may contain up to<br>16 alphanumeric characters, including<br>spaces.                                                                                                    |
|               | Leading and trailing spaces are not permitted.                                                                                                    |
| -d driveid    | Specifies a drive that can be used to satisfy the Mount request.                                                                                                    |
| -c mediaclass | Specifies a MediaClass name from which the media to be mounted is to be selected.                                                                                                    |
| -f flipmedia  |                                                                                                    |
| -i            | Indicates that a mount requiring an inter-library move fails if either the source and destination library is marked as unattended.                                                                |
| -u            | Indicates that a mount requiring an inter-library move is to be performed, regardless of whether either the losing or gaining library is attended or unattended.                                  |
| -l lockid     | Specifies the associated lock identifier if a locked drive) is specified to satisfy the Mount request.                                                                                            |
| -1            | Command options are first read from the command line. VolServ then reads any options contained in the stdin file.                                                                                 |
| -h            | Requests help for the entered command. When the Help option is specified, no command line processing is performed. An exit code of 0 is returned to the client when the Help option is specified. |

2-104 Command Reference 601356 Rev A

| Parameter                               | Description                                                                                                    |
|-----------------------------------------|----------------------------------------------------------------------------------------------------|
| -H hostname                             | Host name of the VolServ server. The default host name is the host name of the computer where the CLI command is run.                                                                                       |
| -n newmediaclass                        | Specifies the destination MediaClass group for the reclassification of the media selected to satisfy the Mount request.                                                                                     |
|                                         | <b>NOTE</b> : Use this only if the selected media is to be reclassified to a different MediaClass group.                                                                                                    |
| -p drivepool                            | Specifies the name of a drive pool.                                                                                                    |
|                                         | Valid drive pool names may contain up to<br>16 alphanumeric characters, including<br>spaces.                                                                                                    |
|                                         | <ul> <li>Leading and trailing spaces are not permitted.</li> </ul>                                                                                                    |
| -P <i>priority</i> Default value is 15. | The execution priority of the entered command. Assignable priority values are restricted to a range from 1 (highest) to 32 (lowest) inclusive.                                                              |
| -R retries Default value is 3.          | Number of retries the CLI software attempts if a time-out is returned by the API software.                                                                                                    |
| -T timeout                              | Amount of time (in seconds) the API software waits for status from VolServ before returning a time-out to the CLI software. Total wait time for a command is (retries plus 1) multiplied by time-out value. |
| Default value is 120 seconds.           |                                                                                                    |
| -V prognum                              | RPC program number for VolServ.                                                                                                    |
| Default value is 300016.                |                                                                                                    |

| Parameter  | Description                                                                                                    |
|------------|----------------------------------------------------------------------------------------------------|
| -x driveid | Specifies a list of one through 64 drives contained in the specified drive pool that are to be excluded from consideration when allocating drives to satisfy the Mount request. |

#### Return Codes

- 0 The vsmount command is successfully processed.
- -1 An error is detected by either the CLI software or the API software.
- >0 An error is detected by VolServ. The returned exit code corresponds to the error code given by VolServ.

## Examples

**Step 1.** Successful Mount request that specifies a list of one or more media and a specific drive.

Requests VolServ to mount media MED026 on drive 9.

#### vsmount MED026 -d 9

## **Step 2.** Output returned:

Mount of Media [MED026] onto Drive [9] was successful

**Step 1.** Successful Mount request that specifies a MediaClass group and a specific drive.

2-106 Command Reference 601356 Rev A

Requests VolServ to mount media from MediaClass medclassmed onto drive 10 and to reclassify the selected media to MediaClass group medclassshlmed.

vsmount -c medclassmed -d 10 -n medclasssh1med

## **Step 2.** Output returned:

Mount of Media [MED027] onto Drive [10] was successful

**Step 1.** Successful Mount request that specifies a specific media and a drive pool with an exclusion drive list.

Requests VolServ to mount media MED022 onto any drive from drive pool drvpoolusr, excluding drives 4 and 14.

vsmount MED022 -p drvpoolusr -x 4 14

## **Step 2.** Output returned:

Mount of Media [MED022] onto Drive [12] was successful

**Step 1.** Successful Mount request that specifies a MediaClass name and a drive pool.

Requests VolServ to mount media from the medclasssml MediaClass group onto a drive from the drvpooltwr drive pool.

vsmount -c medclasssml -p drvpooltwr

## **Step 2.** Output returned:

Mount of Media [MED041] onto Drive [7] was successful

**Step 1.** Successful Mount request when all specified drives are in use.

Requests VolServ to mount media MED034 onto drive 12. (MED022 is currently mounted on drive 12.)

vsmount MED034 -d 12

## **Step 2.** Output returned:

Mount waiting due to busy drive

Mount of Media [MED034] onto Drive
[12] was successful

**Step 1.** Successful Mount request when specified media is in use.

Requests VolServ to mount media MED034 on any drive in drive pool drvpoolmed except drive 12.

vsmount MED034 -p drvpoolmed -x 12

## **Step 2.** Output returned:

Mount waiting due to busy media

Mount of Media [MED034] on Drive [14]
was successful

2-108 Command Reference 601356 Rev A

**Step 1.** Successful Mount request reclassifying the selected media.

Requests VolServ to mount any media from MediaClass group medclassstgmed onto any drive in drive pool drvpoolmed, and to change the MediaClass association of the selected media from medclassstgmed to medclassmed.

vsmount -c medclassstgmed -p
drvpoolmed -n medclassmed

# **Step 2.** Output returned:

Mount of Media [MED048] onto Drive [3] was successful

#### Note

Before running the vsmount request, MED048 was associated with medclassstgmed. After running the vsmount request, MED048 is associated with medclassmed. The vsmedqry command can be used to verify the MediaClass association of a specific media.

**Step 1.** Unsuccessful Mount request requiring an inter-library move.

Requests VolServ to mount media MED023 located in the stage1 library onto drive 11 associated with the tower1 library.

vsmount MED023 -d 11

#### **Step 2.** Output returned:

Media could not be mounted onto drive Error VOL110: mount crosses archives

**Step 1.** Unsuccessful Mount request with unknown media specified.

Requests VolServ to mount media BadMedia onto drive 5.

vsmount BadMedia -d 5

#### **Step 2.** Output returned:

Media could not be mounted onto drive Error VOL029: invalid media specified

Notes

The time required to satisfy a specific mount request depends on the number of available drives and pending vsmount requests.

A drive that is specified in a vsmount request may not be the ideal drive where to mount the specified media. It may take considerably longer to mount the media onto a specified drive than if a drive pool is specified.

The -i and -u options have no affect on a vsmount request that does not require an inter-library media movement.

If a specified drive was previously locked, the lock identifier assigned to that drive must be supplied before that drive is considered in the selection process.

2-110 Command Reference 601356 Rev A

If a specified or selected drive was previously locked and the vsmount request does not specify a lock identifier, VolServ returns a message to the client that the selected drive is locked and VolServ is waiting for the drive to become unlocked to continue execution of the command.

If the vsmount request specifies a MediaClass group and the **-n** newmediaclass option is specified, the reclassify to a different MediaClass group occurs only after VolServ selects the media to satisfy the vsmount request. Only the selected media is reclassified. The remaining media in the MediaClass group are not reclassified.

- If the **-n** *newmediaclass* option is specified, the receiving MediaClass group is checked for compatible media type, as well as for adequate room for another media (i.e., fill level less than capacity).
- If either of these conditions is not satisfied, the vsmount request fails.

A pending vsmount request (waiting for a drive or media) is cancelled with the VolServ Cancel request. The VolServ cancel command is run from the command line by sending a SIGQUIT signal (control-\). The request also is aborted by sending the SIGINT signal (control-c).

The vsmount request fails if no specified drive is online.

If media or drive is specified and either the media or drive (or both) are presently in use, the vsmount request waits for resources and a message is returned to the client that indicates the reason for the delay.

When specifying a drive pool that contains drives that support different types of media, only those drives that support the media type of the media specified in the vsmount request are considered for selection.

If a list of media specified in a vsmount request contains media of more than one type, the request fails.

When media or drive pairing requires the media be moved within a single library system (such as cross-aisle) the mount may take a while to complete. The **-i** and **-u** options do NOT apply to intra-library system movement.

When a vsmount request with groups of media or drives is submitted, VolServ attempts to select a drive or media pair where the drive and media are associated with the same library. If multiple drive or media pair are candidates, VolServ selects a drive or media pair from the library with an available drive.

If no drive or media pair associated with the same library exists, VolServ then selects a drive or media pair where the drive and media are associated with a different library. If multiple drive or media pair are candidates, VolServ selects a drive or media pair from the library with the largest number of drives. If all libraries contain the same number of drives, VolServ then selects a drive or media pair from the library with the largest number of media.

When specifying a mount by MediaClass group, and the specified MediaClass group is associated with more than one library, no inter-library media or drive pairing is permitted. The media selected from the MediaClass group must be in the same library as the selected drive; otherwise the Mount request fails.

When media is ejected (as a result of Export, or Checkout, no check is made to determine if a queued Mount request exists for the ejected media. As a result, the Mount request remains queued until a drive is freed. At that time, the Mount request fails because the media is not available. In other words, the request queue is not checked for impact on pending requests each time a resource changes its availability and after media or drive pair is identified. VolServ does not attempt re-pairing based on changed availability of resources.

2-112 Command Reference 601356 Rev A

The Mount command triggers unsolicited status messages from VolServ to the client software.

Mount requests may require inter-library media movement or a Mount request can be queued waiting for an in-use media or drive. The client may want to increase the *timeout* value or the *retries* value so the CLI vsmount request does not timeout while waiting for the Mount request to complete.

If the Mount request allows movement, VolServ checks the destination library for available space. If no space is available, the mount fails.

See Also

- · vsdismount,
- vsreclassify

#### vsmove

Moves media from one library to another.

A client uses the vsmove command to direct the movement of media from one library to another. Inter-library media movement requires operator intervention. The operator must eject the media from their current libraries and enter them into the target library. The Eject and Enter functionalities are available from the appropriate library's console display. The Eject and Enter functionalities are not available from the command line.

Upon receipt of a vsmove request, the VolServ software verifies the specified media exist, the target library supports the media type of the specified media, and there exists an appropriate library MediaClass association with the target library. The current library of each specified media is commanded to eject the media. An Eject request, specifying the target library, is displayed on the library console of each losing library. The operator must select and manually eject or remove the media on the list. After media is selected for ejection, the target library displays a corresponding **Enter** request for that media. The operator must then manually enter the media specified on the list into the target library.

When the media is ejected from the original library and entered into the target library, the VolServ system generates unsolicited status messages if any of the moved media are associated with MediaClass groups that are configured to generate unsolicited communication from VolServ.

The vsmove command is run for "homeless" media. A homeless media is an Intransit media that has no pending movement activity.

2-114 Command Reference 601356 Rev A

# **Parameters**

vsmove mediaid

vsmove -a archivename

[-iIhwv]

[ -H hostname ]

[ -P priority ]

[ -R retries ]

[ -T timeout ]

[ -V prognum ]

# **Parameters**

| Parameter      | Description                                                                                                    |
|----------------|----------------------------------------------------------------------------------------------------|
| mediaid        | Specifies a list of one through 64 media to be moved.                                                                |
|                | <ul> <li>A valid media identifier may contain up to<br/>16 alphanumeric characters, including<br/>spaces.</li> </ul> |
|                | <ul> <li>Leading and trailing spaces are not permitted.</li> </ul>                                                   |
| -a archivename | Specifies the name of the library to which the specified media are to be moved.                                      |
|                | Valid library names may contain up to 16 alphanumeric characters, including spaces.                                  |
|                | <ul> <li>Leading and trailing spaces are not permitted.</li> </ul>                                                   |
| -i             | Indicates this command is to be processed only if both the source and destination libraries are operator-attended.   |

| Parameter                               | Description                                                                                                    |
|-----------------------------------------|----------------------------------------------------------------------------------------------------|
| -W                                      | Indicates VolServ waits until the command processing completes before returning status to the client.                                                                          |
|                                         | If the move requires an inter-library move,<br>VolServ waits until the move completes,<br>whether the source and destination libraries<br>are attended or unattended. When the |
|                                         | If -w option is not specified, final status is returned as soon as move processing begins.                                                                                     |
| -V                                      | Indicates that verbose output is needed. Status is returned on every media specified in the vscheckout command.                                                                |
|                                         | <b>NOTE</b> : If $-v$ is not specified, status is returned on only those media that were not successfully checked out.                                                         |
| -1                                      | Command options are first read from the command line. VolServ then reads any options contained in the stdin file.                                                              |
| -h                                      | Requests help for the entered command. When the Help option is specified, no command line processing is performed.                                                             |
|                                         | An exit code of 0 is returned to the client when the Help option is specified.                                                                                                 |
| -H hostname                             | Host name of the VolServ server.                                                                                                    |
|                                         | The default host name is the host name of the computer where the CLI command is run.                                                                                           |
| -P <i>priority</i> Default value is 15. | The execution priority of the entered command. Assignable priority values are restricted to a range from 1 (highest) to 32 (lowest) inclusive.                                 |

2-116 Command Reference 601356 Rev A

| Parameter                                 | Description                                                                                                    |
|-------------------------------------------|----------------------------------------------------------------------------------------------------|
| -R retries Default value is 3.            | Number of retries the CLI software attempts if a time-out is returned by the API software.                                                                                                    |
| -T timeout  Default value is 120 seconds. | Amount of time (in seconds) the API software waits for status from VolServ before returning a time-out to the CLI software. Total wait time for a command is (retries plus 1) multiplied by time-out value. |
| -V prognum  Default value is 300016.      | RPC program number for VolServ.                                                                                                    |

#### Return Codes

- 0 The vsmove command is successfully processed.
- -1 An error is detected by either the CLI software or the API software.
- >0 An error is detected by VolServ. The returned exit code corresponds to the error code given by VolServ.

#### Examples

**Step 1.** Successful Move request, wait until move completes before returning status to client, verbose option specified.

Requests VolServ to move media MED016, MED023, MED044, and MED048 to library stage1; to wait until the move completes before returning status to the client; and to return status on every specified media.

vsmove MED016 MED023 MED044 MED048 -a stage1 -wv

#### **Step 2.** Output returned:

```
Move 4 of 4 media was successful

Media [MED016] no error

Media [MED028] no error

Media [MED043] no error

Media [MED048] no error
```

- **Step 1.** Successful Move request, verbose option not specified.
- Step 2. Requests VolServ to move media MED013, MED016, MED028, and MED028 to library shelf1. Since the -i option is NOT specified, the move is to complete whether the losing and gaining libraries are attended or unattended.

vsmove MED013 MED016 MED028 MED031 -a shelf1

**Step 3.** Output returned:

Move 4 of 4 media was successful.

- **Step 1.** Errors with verbose option specified (target library is unattended).
- Step 2. Requests VolServ to move media MED013, MED016, MED022, and MED034 to the shelf1 library only if both the source libraries and the destination library are attended and to return status on every specified media.

vsmove MED013 MED016 MED022 MED034 -a shelf1 -iv

2-118 Command Reference 601356 Rev A

# **Step 3.** Output returned:

```
Move 0 of 4 media was successful

Error VOL024: error in the list

Media [MED013] target archive mode is unattended

Media [MED016] target archive mode is unattended

Media [MED022] target archive mode is unattended

Media [MED034] target archive mode is unattended
```

# **Step 1.** Errors with verbose option not specified.

Requests VolServ to move media MED003, MED004, MED013, MED028, MED033, and MED043 to the shelf2 library.

vsmove MED003 MED004 MED013 MED028 MED033 MED043 -a shelf2

# **Step 2.** Output returned:

```
Move 3 of 6 media was successful

Error VOL024: error in the list

Media [MED003] item not found

Media [MED004] media already exists in an

archive

Media [MED033] archive not associated with

media

class
```

#### **Step 1.** Unsuccessful Move request.

Requests VolServ to move media MEDabc and MEDxyz to the BadArchive library.

vsmove MEDabc MEDxyz -a BadArchive

# **Step 2.** Output returned:

Move of media was unsuccessful

Error VOL107: invalid target archive

Notes

Movement of media is between libraries, not within libraries. Media that is allocated to a Move request is not available for other allocation until the move completes.

• If the -w option is not specified, status from the Move request indicates only the initial validity of the move. Actual completion of the move can only be traced via callback processing, media querying, or operator monitoring.

The Move command does trigger unsolicited status messages from VolServ.

 If the -w option is specified on a Move request, the client can increase the *timeout* value or the *retries* value so the CLI vsmove command does not time-out while awaiting completion of the Move request.

A pending Mount request is cancelled with the VolServ cancel command. The VolServ cancel command is run from the command line by sending a SIGQUIT signal (control-\). The request also is aborted by sending the SIGINT signal (control-c).

See Also

vscleareject

2-120 Command Reference 601356 Rev A

# vsping

Pings the VolServ system.

The vsping command allows a user to check the availability of VolServ (in other words, a means for the client systems to "ping" the VolServ system.) If VolServ responds to the vsping, it is assumed by the client that the VolServ client interface is available and functioning.

The client is not required to use the vsping command before sending other commands, but vsping is available for clients to verify that VolServ software is running.

 If no options are specified, vsping tries to ping the VolServ system on the host machine at VolServ's default program number.

#### **Note**

The vsping command supports no command-specific options.

#### **Parameters**

#### vsping

[ -Ih ]
[ -H hostname ]
[ -V prognum ]

#### **Parameters**

| Parameter | Description                                                                                                    |
|-----------|----------------------------------------------------------------------------------------------------|
| -1        | Command options are first read from the command line. VolServ then reads any options contained in the stdin file. |

| Parameter                | Description                                                                                                    |
|--------------------------|----------------------------------------------------------------------------------------------------|
| -h                       | Requests help for the entered command. When the Help option is specified, no command line processing is performed. |
|                          | An exit code of 0 is returned to the client when the Help option is specified.                                     |
| -H hostname              | Host name of the VolServ server.                                                                                   |
|                          | The default host name is the host name of the computer where the CLI command is run.                               |
| -V prognum               | RPC program number for VolServ.                                                                                    |
| Default value is 300016. |                                                                                                    |

#### Return Codes

- 0 The vsping command is successfully processed.
- -1 An error is detected by either the CLI software or the API software.
- >0 An error is detected by VolServ. The returned exit code corresponds to the error code given by VolServ.

# Examples

# **Step 1.** Successful request, VolServ is available.

Requests VolServ to acknowledge receipt of the Ping request.

#### vsping

# **Step 2.** Output returned:

VolServ is available.

2-122 Command Reference 601356 Rev A

Successful request, VolServ is not available

**Step 1.** Successful request, VolServ is not available.

Requests VolServ to acknowledge receipt of the Ping request.

#### vsping

# **Step 2.** Output returned:

VolServ is not available

Error CMD022: could not send command to volume server.

Notes

The client is not required to use vsping before issuing other commands.

The vsping command is a relatively fast operation.

No VolServ status messages are returned in response to the vsping command.

The vsping command does not trigger unsolicited status messages from VolServ.

See Also

None

# vspoolcfg

Configures a specified drivepool.

# **Parameters**

```
vspoolcfg -p drivepool
vspoolcfg -c driveid
vspoolcfg -i driveid
vspoolcfg -i driveid
vspoolcfg -r driveid
[ -Ih ]
[ -H hostname ]
[ -P priority ]
[ -R retries ]
[ -T timeout ]
[ -V prognum]
```

# **Parameters**

| Parameter    | Description                                                                                  |
|--------------|----------------------------------------------------------------------------------------------|
| -p drivepool | Specifies a single drive pool to be queried.                                                 |
|              | Valid drive pool names may contain up to<br>16 alphanumeric characters, including<br>spaces. |
|              | Leading and trailing spaces are not permitted.                                               |
| -C driveid   | Identifies the drive where the media is mounted.                                             |
| -d driveid   |                                                                                              |
| -i driveid   |                                                                                              |
| -r driveid   |                                                                                              |

2-124 Command Reference 601356 Rev A

| Parameter                                 | Description                                                                                                    |
|-------------------------------------------|----------------------------------------------------------------------------------------------------|
| -1                                        | Command options are first read from the command line. VolServ then reads any options contained in the stdin file.                                                                                           |
| -h                                        | Requests help for the entered command. When the Help option is specified, no command line processing is performed.                                                                                          |
|                                           | An exit code of 0 is returned to the client when the Help option is specified.                                                                                                    |
| -H hostname                               | Host name of the VolServ server.                                                                                                    |
|                                           | The default host name is the host name of the computer where the CLI command is run.                                                                                                    |
| -P πρι ορι τψ<br>Default value is<br>15.  | The execution priority of the entered command. Assignable priority values are restricted to a range from 1 (highest) to 32 (lowest) inclusive.                                                              |
| -R retries Default value is 3.            | Number of retries the CLI software attempts if a time-out is returned by the API software.                                                                                                    |
| -T timeout  Default value is 120 seconds. | Amount of time (in seconds) the API software waits for status from VolServ before returning a time-out to the CLI software. Total wait time for a command is (retries plus 1) multiplied by time-out value. |
| -V prognum Default value is 300016.       | RPC program number for VolServ.                                                                                                    |

# vspoolqry

Queries for information on a specified drive pool or on all drive pools known to VolServ.

The command returns the list of drives contained in each drive pool. Detailed information on each individual drive is obtained by specifying the **-v** (verbose) option.

# **Parameters**

vspoolqry drivepool

```
vspoolqry -a
[ -Ihv ]
[ -H hostname ]
[ -P priority ]
[ -R retries ]
[ -T timeout ]
[ -V prognum]
```

#### **Parameters**

| Parameter | Description                                                                                                    |
|-----------|----------------------------------------------------------------------------------------------------|
| drivepool | Specifies a single drive pool to be queried.                                                                         |
|           | <ul> <li>Valid drive pool names may contain up to<br/>16 alphanumeric characters, including<br/>spaces.</li> </ul>   |
|           | <ul> <li>Leading and trailing spaces are not permitted.</li> </ul>                                                   |
| -v        | IIndicates that verbose output is needed. Status is returned on every media specified in the vscheckout command.     |
|           | <b>NOTE</b> : If -v is not specified, status is returned on only those media that were not successfully checked out. |

2-126 Command Reference 601356 Rev A

| Parameter                                  | Description                                                                                                    |
|--------------------------------------------|----------------------------------------------------------------------------------------------------|
| -a                                         | Specifies the <b>-a</b> option to request information on all drive pools known to the VolServ system.                                                                                                    |
| -1                                         | Command options are first read from the command line. VolServ then reads any options contained in the stdin file.                                                                                           |
| -h                                         | Requests help for the entered command. When the Help option is specified, no command line processing is performed.                                                                                          |
|                                            | An exit code of 0 is returned to the client when the Help option is specified.                                                                                                    |
| -H hostname                                | Host name of the VolServ server.                                                                                                    |
|                                            | The default host name is the host name of the computer where the CLI command is run.                                                                                                    |
| -P <i>priority</i> Default value is 15.    | The execution priority of the entered command. Assignable priority values are restricted to a range from 1 (highest) to 32 (lowest) inclusive.                                                              |
| -R retries Default value is 3.             | Number of retries the CLI software attempts if a time-out is returned by the API software.                                                                                                    |
| -T timeout  Default value is 120 seconds.  | Amount of time (in seconds) the API software waits for status from VolServ before returning a time-out to the CLI software. Total wait time for a command is (retries plus 1) multiplied by time-out value. |
| -V <i>prognum</i> Default value is 300016. | RPC program number for VolServ.                                                                                                    |

# Return Codes

• 0 - The vspoolgry command is successfully processed.

- -1 An error is detected by either the CLI software or the API software.
- >0 An error is detected by VolServ. The returned exit code corresponds to the error code given by VolServ.

#### Examples

**Step 1.** Successful Drive Pool Query request with verbose option specified.

Requests the VolServ to return detailed drive information for the every drive in the drvpoolsml drive pool.

```
vspoolqry drvpoolsml -v
```

#### **Step 2.** Output returned:

2-128 Command Reference 601356 Rev A

```
Drive ID: 7
                                  Magnetic
           Drive Type:
           Associated Archive:
                                  tower1
           Current State:
                                  Online
           Assignment:
                                 Allocated
           Usage Count:
           Mount State:
                                Mounted
           Mounted Media ID: MED041
Drive ID: 13
                                 Magnetic
           Drive Type:
                                 shelf1
           Associated Archive:
           Current State:
                                Diagnostic
           Assignment:
                                 Free
           Usage Count:
                                 Unmounted
           Mount State:
           Mounted Media ID:
```

**Step 1.** Successful Drive Pool Query request with verbose option not specified.

Requests the VolServ to return a list of Drive IDs for every drive pool known to the VolServ system.

```
vspoolqry -a
```

#### **Step 2.** Output returned:

```
Drive Pool Query Report May 26 15:45:52 19931
```

```
Drive Pool: drvpoolsml

Drive ID(s): 2467
9111314

Drive Pool: drvpooltwr

Drive ID(s): 711

Drive Pool: drvpoolstg

Drive Pool: drvpoolstg

Drive ID(s): 139
```

# **Step 1.** Unsuccessful Drive Pool Query.

Requests the VolServ to return a list of drive identifiers for the NoPool drive pool.

```
vspoolqry NoPool -v
```

# **Step 2.** Output returned:

```
Query of drive pool [NoPool] was unsuccessful

Error VOL008: item not found
```

#### Notes

The vspoolqry command does not trigger unsolicited status messages from VolServ.

2-130 Command Reference 601356 Rev A

A pending vspoolqry is cancelled with the VolServ cancel command. The VolServ cancel command is run from the command line by sending a SIGQUIT signal (control-\). The vspoolqry also is aborted by sending the SIGINT signal (control-c).

See Also None

# vsqrymount

Queries for drives that could be used in a subsequent mount of a specified media.

The vsqrymount output lists the drives in the order of preference, based (in order of relative importance) upon their availability, proximity to the media, and usage time.

Upon receipt of the vsqrymount request, VolServ determines which library contains the specified media:

- If the specified media is **not** in a library, a null list of drives is returned to the client.
- If the media is **in** a library, VolServ determines which drives in that library (and only that library) are suitable (based on the media's type) for mounting the media.

# **Parameters**

vsqrymount mediaid

```
[-Ih]
[-H hostname]
[-P priority]
[-R retries]
[-T timeout]
[-V prognum]
```

#### **Parameters**

| Parameter | Description                                                                                                    |
|-----------|----------------------------------------------------------------------------------------------------|
| mediaid   | Specifies the media for which a list of drives supporting the media's type is being requested.                                          |
|           | A valid media identifier may contain up to 16 alphanumeric characters, including spaces. Leading and trailing spaces are not permitted. |

2-132 Command Reference 601356 Rev A

| Parameter                                 | Description                                                                                                    |
|-------------------------------------------|----------------------------------------------------------------------------------------------------|
| -1                                        | Command options are first read from the command line. VolServ then reads any options contained in the stdin file.                                                                                           |
| -h                                        | Requests help for the entered command. When the Help option is specified, no command line processing is performed.                                                                                          |
|                                           | An exit code of 0 is returned to the client when the Help option is specified.                                                                                                    |
| -H hostname                               | Host name of the VolServ server.                                                                                                    |
|                                           | The default host name is the host name of the computer where the CLI command is run.                                                                                                    |
| -P <i>priority</i> Default value is 15.   | The execution priority of the entered command. Assignable priority values are restricted to a range from 1 (highest) to 32 (lowest) inclusive.                                                              |
| -R retries Default value is 3.            | Number of retries the CLI software attempts if a time-out is returned by the API software.                                                                                                    |
| -T timeout  Default value is 120 seconds. | Amount of time (in seconds) the API software waits for status from VolServ before returning a time-out to the CLI software. Total wait time for a command is (retries plus 1) multiplied by time-out value. |
| -V prognum Default value is 300016.       | RPC program number for VolServ.                                                                                                    |

#### Return Codes

- $\bullet \quad 0$  The vsqrymount command is successfully processed.
- -1 An error is detected by either the CLI software or the API software.

• >0 - An error is detected by VolServ. The returned exit code corresponds to the error code given by VolServ.

#### Examples

# **Step 1.** Successful Query Mount request.

Requests VolServ to return a list of drives that are candidates to be mounted with MED024.

#### vsqrymount MED024

# **Step 2.** Output returned:

```
Media [MED024] can be mounted on the following drives:

1Drive [14]
2Drive [12]
```

# **Step 1.** Unsuccessful Query Mount request, specified media already mounted.

Requests VolServ to return a list of drives that are candidates to be mounted with MED041.

#### vsqrymount MED041

#### **Step 2.** Output returned:

```
Query Mount for media [MED041] was unsuccessful.

Error VOL043: media mounted

1Drive [11]

2Drive [7]
```

#### **Step 1.** Unsuccessful Query Mount request.

2-134 Command Reference 601356 Rev A

Requests VolServ to return a list of drives that are candidates to be mounted with MED003.

#### vsqrymount MED003

#### **Step 2.** Output returned:

Query Mount for media [MED003] was unsuccessful.

Error VOL008: item not found

Notes

The returned list of drives are known to be suitable for mounting the specified media, but those drives are not available if they are currently in use.

Drives that are not online are not considered suitable for mounting and are, therefore, not returned in response to the query.

If a vsqrymount is run against media:

- that is found to be currently mounted, the output to the client includes a message that the media is mounted, in addition to a list of suitable drives.
- that is currently allocated for mounting (but has not completed the mount move), the output includes a message that the media is assigned.

The ordering of the returned drive list is based on the media's current physical location. Drives that are not mounted are listed before drives that have media mounted on them. Consequently, for a mounted media, the drive where the media is currently mounted may not be the first drive on the returned list.

The vsqrymount command does not trigger unsolicited status messages from VolServ.

A pending vsqrymount request is cancelled with the VolServ cancel command. The VolServ cancel command is run from the command line by sending a SIGQUIT signal (control-\). The request also is aborted by sending the SIGINT signal (control-c).

See Also

vsmount

2-136 Command Reference 601356 Rev A

# vsreclassify

Changes the MediaClass name of one or more media.

Upon receipt of this request, VolServ verifies that each specified media identifier references a media of the type supported by the target MediaClass group.

- If all media are of the appropriate media type, VolServ verifies that the target MediaClass group is not filled to capacity.
- If the target MediaClass group is filled to capacity, the vsreclassify fails and a failure return code is returned to the client.

If the target MediaClass group is not filled to capacity, only as many media as it takes to reach the capacity are reclassified. Any remaining media specified in the vsreclassify command request are not reclassified and have a failure indicator returned to the client.

#### **Parameters**

```
vsreclassify mediaid
```

```
vsreclassify -c currentmediaclass
vsreclassify -n newmediaclass
[-Ihv]
[ -H hostname ]
[ -P priority ]
[ -R retries ]
[ -T timeout ]
[ -V prognum]
```

# **Parameters**

| Parameter            | Description                                                                                                    |
|----------------------|----------------------------------------------------------------------------------------------------|
| mediaid              | Specifies a list of one through 64 media to be reclassified.                                                               |
| -C currentmediaclass | Specifies the MediaClass group with which the specified media are currently associated.                                    |
|                      | Valid MediaClass names may contain up<br>to 16 alphanumeric characters, including<br>spaces.                               |
|                      | Leading and trailing spaces are not permitted.                                                                             |
| -n newmediaclass     | Specifies the new MediaClass group with which the specified media are to be associated.                                    |
|                      | Valid MediaClass names may contain up<br>to 16 alphanumeric characters, including<br>spaces.                               |
|                      | Leading and trailing spaces are not permitted.                                                                             |
| -V                   | Indicates that verbose output is needed. Status is returned on every media specified in the vscheckout command.            |
|                      | <b>NOTE</b> : If $\neg v$ is not specified, status is returned on only those media that were not successfully checked out. |
| -1                   | Command options are first read from the command line. VolServ then reads any options contained in the stdin file.          |

2-138 Command Reference 601356 Rev A

| Parameter                      | Description                                                                                                    |
|--------------------------------|----------------------------------------------------------------------------------------------------|
| -h                             | Requests help for the entered command. When the Help option is specified, no command line processing is performed.                                                                                          |
|                                | An exit code of 0 is returned to the client when the Help option is specified.                                                                                                    |
| -H hostname                    | Host name of the VolServ server.                                                                                                    |
|                                | The default host name is the host name of the computer where the CLI command is run.                                                                                                    |
| -P priority                    | The execution priority of the entered                                                                                                    |
| Default value is 15.           | command. Assignable priority values are restricted to a range from 1 (highest) to 32 (lowest) inclusive.                                                                                                    |
| -R retries Default value is 3. | Number of retries the CLI software attempts if a time-out is returned by the API software.                                                                                                    |
| -T timeout                     | Amount of time (in seconds) the API software waits for status from VolServ before returning a time-out to the CLI software. Total wait time for a command is (retries plus 1) multiplied by time-out value. |
| Default value is 120 seconds.  |                                                                                                    |
| -V prognum                     | RPC program number for VolServ.                                                                                                    |
| Default value is 300016.       |                                                                                                    |

#### Return Codes

- 0 The vsreclassify command is successfully processed.
- -1 An error is detected by either the CLI software or the API software.
- >0 An error is detected by VolServ. The returned exit code corresponds to the error code given by VolServ.

#### Examples

**Step 1.** Successful Reclassify request with verbose option specified.

Requests VolServ to reclassify media MED002, MED023, and MED044 from MediaClass group medclassstgsml to medclasssml and to return status on every specified media.

vsreclassify MED002 MED023 MED044 -c medclassstgsml -n medclasssml -v

#### **Step 2.** Output returned:

```
Reclassify of 3 of 3 media into class [medclasssml] was successful

Media [MED003] no error

Media [MED023] no error

Media [MED044] no error
```

**Step 1.** Successful Reclassify request with verbose option not specified.

Requests VolServ to reclassify media MED002, MED023, and MED044 from MediaClass group medclasssml to medclassstgsml and to return status on media only if processing for that media was unsuccessful.

vsreclassify MED002 MED023 MED044 -c medclasssml -n medclassstgsml

#### **Step 2.** Output returned:

Reclassify of 3 of 3 media into class [medclassstgsml] was successful

**Step 1.** Errors with verbose option specified.

2-140 Command Reference 601356 Rev A

Requests VolServ to reclassify media MED013, MED017, MED020, MED032, MED041, and BadMedia from MediaClass group medclasssml to medclasssh2sml and to return status on every specified media.

vsreclassify MED013 MED017 MED020 MED032 MED041 BadMedia -c medclasssml -n medclasssh2sml -v

#### **Step 2.** Output returned:

```
Reclassify of 2 of 6 media into class [medclasssh2sml] was
successful
Error VOL024:
                               error in the list
           Media [MED013]
                               class does not support media type
           Media [MED017]
                              no error
           Media [MED020]
                               invalid current class
           Media [MED032]
                               no error
           Media [MED041]
                               archive not associated with
                                mediaclass
           Media [BadMedia]
                               item not found
```

#### **Step 1.** Errors with verbose option not specified.

Requests VolServ to reclassify media MED013, MED017, MED020, MED032, MED041, and BadMedia from MediaClass group medclassml to medclassh2sml and to return status on media only if processing on that media was unsuccessful.

vsreclassify MED013 MED017 MED020 MED032 MED041 BadMedia -c medclasssml -n medclasssh2sml

# **Step 2.** Output returned:

```
Reclassify of 2 of 6 media into class [medclasssh2sml] was successful

Error VOL024: error in the list

Media [MED013] class does not support media type

Media [MED020] invalid current class

Media [MED041] archive not associated with mediaclass

Media [BadMedia] item not found
```

## **Step 1.** Unsuccessful Reclassify request.

Requests VolServ to reclassify the media MED042 from MediaClass group medclassmed to BadClass and to return status on media only if processing on that media was unsuccessful.

vsreclassify MED042 -c medclassmed -n BadClass

# **Step 2.** Output returned:

```
Reclassify of media into class
[BadClass] was unsuccessful

Error VOL147: invalid target class
```

#### Notes

The reclassify command cannot be cancelled.

Pending vsmount requests are not affected by the reclassification of media.

If the capacity of the target MediaClass group is exceeded by the reclassification, only as many media as necessary to reach capacity are reclassified; the reclassification of any remaining media fails.

2-142 Command Reference 601356 Rev A

The capacity of a library media class is a soft limit. If the capacity of a library media class is exceeded, the entire vsreclassify request is processed unless the capacity of the associated MediaClass group is reached. When the capacity of the library media class is reached, applicable High Mark processing is initiated.

An attempt to reclassify media into its current MediaClass group fails.

If reclassifying media places it in a MediaClass group that does not have the media's present location as a preferred location, the media is NOT moved just to place it into a preferred area. Later, if the media is mounted then dismounted, or ejected then entered, an attempt is made to place the media in a preferred location as defined by the target library media class.

If media to be reclassified is in a library, the target MediaClass group must be associated with that library.

Media that does not reside in a library can be reclassified.

The vsreclassify command triggers unsolicited status messages from VolServ.

See Also

- vsmount
- vsmedclassqry

# vsrequestqry

Queries for information about a specified request.

The client must specify VolServ assigned request identifier of the request being queried.

Upon receipt of a vsrequestqry request, VolServ searches its request queue for the specified request identifier. If the specified request is not found, status is returned to the client that indicates a non-existent request. If the request is found, the attribute values of the request are returned to the client.

# **Parameters**

#### vsrequestqry requestid

```
[ -Ih ]
[ -H hostname ]
[ -P priority ]
[ -R retries ]
[ -T timeout ]
[ -V prognum]
```

#### **Parameters**

| Parameter | Description                                                                                                    |
|-----------|----------------------------------------------------------------------------------------------------|
| requestid | Specifies the VolServ-assigned identifier of the request to be queried. A valid request identifier must be specified in the: yyyyddmm format. |
| -1        | Command options are first read from the command line. VolServ then reads any options contained in the stdin file.                             |

2-144 Command Reference 601356 Rev A

| Parameter                     | Description                                                                                                    |  |
|-------------------------------|----------------------------------------------------------------------------------------------------|--|
| -h                            | Requests help for the entered command. When the Help option is specified, no command line processing is performed.                                                                                          |  |
|                               | An exit code of 0 is returned to the client when the Help option is specified.                                                                                                    |  |
| -H hostname                   | Host name of the VolServ server.                                                                                                    |  |
|                               | The default host name is the host name of the computer where the CLI command is run.                                                                                                    |  |
| -P priority                   | The execution priority of the entered                                                                                                    |  |
| Default value is 15.          | command. Assignable priority values are restricted to a range from 1 (highest) to 32 (lowest) inclusive.                                                                                                    |  |
| -R retries                    | Number of retries the CLI software attempts if a time-out is returned by the API software.                                                                                                    |  |
| Default value is 3.           |                                                                                                    |  |
| -T timeout                    | Amount of time (in seconds) the API software waits for status from VolServ before returning a time-out to the CLI software. Total wait time for a command is (retries plus 1) multiplied by time-out value. |  |
| Default value is 120 seconds. |                                                                                                    |  |
| -V prognum                    | RPC program number for VolServ.                                                                                                    |  |
| Default value is 300016.      |                                                                                                    |  |

# Return Codes

- 0 The vsrequestqry command is successfully processed.
- -1 An error is detected by either the CLI software or the API software.

• >0 - An error is detected by VolServ. The returned exit code corresponds to the error code given by VolServ.

### Examples

# **Step 1.** Successful Request Query.

Requests VolServ to return status on request 93:144:02136 (or 314402136).

vsrequestqry 93:144:02136

# **Step 2.** Output returned:

Request Query Report May 24 12:43:18 19931

Request ID: 93:144:02136

Request Type: Move Priority: 15

Time: May 24 12:41:54 1993

Current State: Executing

## **Step 1.** Unsuccessful Request Query.

Requests VolServ to return status on request 314402137 (or 93:144:02137).

vsrequestqry 314402137

# **Step 2.** Output returned:

Request Query Report May 24 12:54:43 19931
----Error: item not found

2-146 Command Reference 601356 Rev A

Notes

The client must know the request identifier to be queried.

After execution of a request completes, a relatively short period of time exists where the request shows a state of "complete." Afterwards, all knowledge of the request is removed from the VolServ system and any subsequent queries for the command fail.

The vsrequestqry command returns information for only one request per execution.

The vsrequestqry command does not trigger unsolicited status messages from VolServ.

A pending vsrequestqry is cancelled with the VolServ cancel command. The VolServ cancel command is run from the command line by sending a SIGQUIT signal (control-\). The request also is aborted by sending the SIGINT signal (control-c).

See Also

None

# vsunlock

Releases exclusive use of one or more drives.

The list of drives to be unlocked and the assigned lock identifier for those drives must be specified.

A client needing to release a subset of locked drives, locked via a single lock command, can runmultiple unlock requests. Each unlock request can specify a subset of the drives held by the client. VolServ releases only those drives specified in the unlock request.

# **Parameters**

vsunlock driveid...

vsunlock -1 lockid

```
[ -Ihv ]
[ -H hostname ]
[ -P priority ]
[ -R retries ]
[ -T timeout ]
[ -V prognum ]
```

### **Parameters**

| Parameter | Description                                                                                                    |
|-----------|----------------------------------------------------------------------------------------------------|
| driveid   | Specifies a list of one through 64 drives to be released (unlocked) from exclusive use.                              |
| -l lockid | Indicates the lock identifier assigned to the specified, locked drive.                                               |
| -V        | Indicates that verbose output is needed. Status is returned on every media specified in the vscheckout command.      |
|           | <b>NOTE</b> : If -v is not specified, status is returned on only those media that were not successfully checked out. |

2-148 Command Reference 601356 Rev A

| Parameter                     | Description                                                                                                    |
|-------------------------------|----------------------------------------------------------------------------------------------------|
| -1                            | Command options are first read from the command line. VolServ then reads any options contained in the stdin file.                                              |
| -h                            | Requests help for the entered command. When the Help option is specified, no command line processing is performed.                                             |
|                               | An exit code of 0 is returned to the client when the Help option is specified.                                                                                 |
| -H hostname                   | Host name of the VolServ server.                                                                                                    |
|                               | The default host name is the host name of the computer where the CLI command is run.                                                                           |
| -P priority                   | The execution priority of the entered command. Assignable priority values are restricted to a range from 1 (highest) to 32 (lowest) inclusive.                 |
| Default value is 15.          |                                                                                                    |
| -R retries                    | Number of retries the CLI software attempts if                                                                                                    |
| Default value is 3.           | a time-out is returned by the API software.                                                                                                    |
| -T timeout                    | Amount of time (in seconds) the API software                                                                                                    |
| Default value is 120 seconds. | waits for status from VolServ before returning a time-out to the CLI software. Total wait time for a command is (retries plus 1) multiplied by time-out value. |
| -V prognum                    | RPC program number for VolServ.                                                                                                    |
| Default value is 300016.      |                                                                                                    |

# Return Codes

 $\bullet \quad 0$  - The vsunlock command is successfully processed.

- -1 An error is detected by either the CLI software or the API software.
- >0 An error is detected by VolServ. The returned exit code corresponds to the error code given by VolServ.

### Examples

**Step 1.** Successful Unlock request with verbose option specified.

Requests VolServ to unlock drives 4, 8, and 12, all of which have an assigned lock identifier of 1719790788, and to return status on every specified drive.

vsunlock -v 4 8 12 -1 1719790788

# **Step 2.** Output returned:

Unlock [3] drives unlocked with lock id [1719790788]

Drive [4] no error

Drive [8] no error

Drive [12] no error

**Step 1.** Successful Unlock request without verbose option specified.

Requests VolServ to unlock drive 4 and 3, with an assigned lock identifier of 1719790788, and to return status on a drive only if the Unlock request for that drive was unsuccessful.

#### vsunlock 4 8 -1 1719790788

Unlock [2] drives unlocked with lock id [1719790788]

2-150 Command Reference 601356 Rev A

# **Step 1.** Unsuccessful Unlock identifier with verbose option.

Requests VolServ to unlock drives 40, 41, 42, and 43, three of which have an assigned lock identifier of 1719790788, and to return status on every specified drive.

vsunlock -v 40 41 42 43 -l 1719790788

# **Step 2.** Output returned:

```
Unlock [3] drives unlocked with lock id [1719790788]

Error VOL024: error in the list

Drive [40] invalid lock id

Drive [41]no error

Drive [42] no error

Drive [43] no error
```

# **Step 1.** Unsuccessful Unlock identifier without verbose option.

Requests VolServ to unlock drives 40, 41, 42, and 43, three of which have an assigned lock identifier of 1719790788 and to return status on a drive only if the Unlock request for that drive was unsuccessful.

vsunlock 40 41 42 43 -1 1719790788

# **Step 2.** Output returned:

```
Unlock [3] drives unlocked with lock id [1719790788]

Error VOL024: error in the list

Drive [40] invalid lock id
```

Notes

The client can release a subset of drives locked by a single vsunlock request.

VolServ fails a vsunlockfor a drive if the lock identifier specified in the unlock request does not match the lock identifier assigned to the drive.

The vsunlock command does not trigger unsolicited status messages from VolServ.

A pending vsunlock is cancelled with the VolServ cancel command. The VolServ cancel command is run from the command line by sending a SIGQUIT signal (control-\). The request also is aborted by sending the SIGINT signal (control-c).

See Also

vslock

2-152 Command Reference 601356 Rev A

# vswin

Starts the VolServ system administrator's console and brings up the system GUI display.

# **Parameters**

vswin -display host#

### **Parameters**

| Parameter      | Description             |
|----------------|-------------------------|
| -display host# | Starts the VolServ GUI. |

Return Codes

- 0 Terminated normally.
- 1 Error occurred during initialization.

## Example

**Step 1.** Initialize the VolServ System console.

vswin

**Step 2.** Run the VolServ System Console in the background.

vswin &

Notes

The environmental variable VS\_DIR must be set. The environmental variable II\_SYSTEM must be set and in the path statement.

vswin can only be run from the VolServ host machine.

The display location of vswin must give xhost privileges to the VolServ host machine for vswin to properly work.

See Also

• volserv (l)

2-154 Command Reference 601356 Rev A

# **NOTES**

# **NOTES**

2-156 Command Reference 601356 Rev A